```
Exam Practice! 
   1. T 
   2. F 
   3. T 
   4. T 
   5. F 
   6. Not Correct. int i, j, k; 
   7. Correct. 
   8. Incorrect. double D1, D2, D3; 
   9. Correct. 
   10. Correct. 
   11. (d) 
   12. (b) 
   13. (a) 
   14. (c) 
   15. (e) 
Memory Snapshots 
   16. x1=>2, z=>2, x=>2 
   17. x=>2, y=>1, a=>3.8, n=>2 
Output 
   18. value_1 = 5.78263 
   19. Missing ; (value_4 = 6.645832e+01) 
   20. value_5 = 7750 
Programming Exercises 
/*--------------------------------------------------------------------*/ 
\frac{1}{2} Problem chapter 2_21 \frac{1}{2} \frac{1}{2} \frac{1}{2} \frac{1}{2} \frac{1}{2} \frac{1}{2} \frac{1}{2} \frac{1}{2} \frac{1}{2} \frac{1}{2} \frac{1}{2} \frac{1}{2} \frac{1}{2} \frac{1}{2} \frac{1}{2} \frac{1}{2} \frac{1}{2} \frac{1}{2} \frac{1}{2} 
\frac{1}{\sqrt{2}} , the set of the set of the set of the set of the set of the set of the set of the set of the set of the set of the set of the set of the set of the set of the set of the set of the set of the set of the set 
/* This program converts miles to kilometers. */#include <iostream> 
using namespace std; 
int main() 
{ 
    /* Declare variables. */ 
    double miles, kilometers; 
    /* Enter number of miles from the keyboard. */ 
    cout << "Enter the number of miles: \n"; 
    cin >> miles; 
    /* Compute the number of kilometers equal to the specified miles. */ 
   kilometers = 1.6093440*miles;
    /* Print the number of kilometers. */ 
    cout << miles << " miles = " << kilometers << " kilometers \n"; 
    /* Exit program. */ 
    return 0; 
} 
/*--------------------------------------------------------------------*/ 
/*--------------------------------------------------------------------*/ 
/* Problem chapter2 22 \star/
\frac{1}{\sqrt{2}} , the set of the set of the set of the set of the set of the set of the set of the set of the set of the set of the set of the set of the set of the set of the set of the set of the set of the set of the set 
/* This program converts meters to miles. */
```

```
#include <iostream> 
using namespace std; 
int main() 
{ 
    /* Declare variables. */ 
    double miles, meters; 
    /* Enter number of meters from the keyboard. */ 
    cout << "Enter the number of meters: \n"; 
    cin >> meters; 
    /* Compute the number of miles equal to the specified meters. */ 
   miles = meters/1609.3440;
    /* Print the number of miles. */ 
   cout \leq meters \leq " meters = "\leq miles \leq " miles \ln";
    /* Exit program. */ 
    return 0; 
} 
/*--------------------------------------------------------------------*/ 
/*--------------------------------------------------------------------*/ 
/* Problem chapter2_23 \star / \star / \star /
\frac{1}{\sqrt{2}} , the set of the set of the set of the set of the set of the set of the set of the set of the set of the set of the set of the set of the set of the set of the set of the set of the set of the set of the set 
/* This program converts pounds to kilograms. */ 
#include <iostream> 
using namespace std; 
int main() 
{ 
    /* Declare variables. */ 
    double pounds, kilograms; 
    /* Enter number of pounds from the keyboard. */ 
    cout << "Enter the number of pounds: "; 
    cin >> pounds; 
    /* Compute number of kilograms equal to the specified pounds. */ 
    kilograms = pounds/2.205; 
    /* Print the number of kilograms. */ 
    cout << pounds << " pounds = " << kilograms << " kilograms \n"; 
    /* Exit program. */ 
    return 0; 
} 
/*--------------------------------------------------------------------*/ 
/*--------------------------------------------------------------------*/ 
/* Problem chapter 2_24 \star / \star / \star /
\frac{1}{\sqrt{2}} , the set of the set of the set of the set of the set of the set of the set of the set of the set of the set of the set of the set of the set of the set of the set of the set of the set of the set of the set 
\frac{1}{2} This program converts newtons to pounds. \frac{1}{2} \frac{1}{2} \frac{1}{2}#include <iostream>
```

```
using namespace std; 
int main() 
{ 
    /* Declare variables. */ 
    double pounds, newtons; 
   /* Enter number of newtons from the keyboard. */ cout << "Enter the number of newtons: "; 
    cin >> newtons; 
    /* Compute number of pounds equal to the specified newtons. */ 
    pounds = newtons/4.448; 
    /* Print the number of pounds. */ 
   cout \lt\lt newtons \lt\lt\lt " newtons = " \lt\lt pounds \lt\lt\lt\lt\lt\lt\lt\lt\ldots /* Exit program. */ 
    return 0; 
} 
/*--------------------------------------------------------------------*/ 
/*--------------------------------------------------------------------*/ 
\frac{1}{2} Problem chapter 2_25 \frac{1}{2} \frac{1}{2} \frac{1}{2} \frac{1}{2} \frac{1}{2} \frac{1}{2} \frac{1}{2} \frac{1}{2} \frac{1}{2} \frac{1}{2} \frac{1}{2} \frac{1}{2} \frac{1}{2} \frac{1}{2} \frac{1}{2} \frac{1}{2} \frac{1}{2} \frac{1}{2} \frac{1}{2} 
\frac{1}{\sqrt{2}} , the set of the set of the set of the set of the set of the set of the set of the set of the set of the set of the set of the set of the set of the set of the set of the set of the set of the set of the set 
/* This program converts degrees Fahrenheit to degrees Rankin. */ 
#include <iostream> 
using namespace std; 
int main() 
{ 
    /* Declare variables. */ 
    double degrees_F, degrees_R; 
    /* Enter temperture in degrees Fahrenheit from the keyboard. */ 
    cout << "Enter the temperature in degrees Fahrenheit: "; 
    cin >> degrees_F; 
    /* Compute the equivalent temperature in degrees Rankin */ 
   /* from the given temperature. */degrees_R = degrees_F + 459.67;
    /* Print the temperatures. */ 
    cout << degrees_F << " degrees Fahrenheit = " << degrees_R << " degrees 
Rankin \n"; 
    /* Exit program. */ 
   return 0; 
} 
/*--------------------------------------------------------------------*/ 
/*--------------------------------------------------------------------*/ 
/* Problem chapter2_26 \overline{a} */
\frac{1}{\sqrt{2}} , the set of the set of the set of the set of the set of the set of the set of the set of the set of the set of the set of the set of the set of the set of the set of the set of the set of the set of the set 
/* This program converts degrees Celsius to degrees Rankin. */ 
#include <iostream>
```

```
using namespace std; 
int main() 
{ 
    /* Declare variables. */ 
    double degrees_C, degrees_F, degrees_R; 
    /* Enter temperture in degrees Celsius from the keyboard. */ 
   cout \leq "Enter the temperature in degrees Celsius: \n \in \mathbb{N}";
    cin >> degrees_C; 
    /* Compute the equivalent temperature in degrees Rankin */ 
   \frac{1}{x} from the given temperature. \frac{x}{x}degrees_F = (9.0/5.0)*degrees_C + 32;degrees_R = degrees_F + 459.67;
    /* Print the temperatures. */ 
    cout << degrees_C << " degrees Celsius = " << degrees_R << " degrees 
Rankin \n"; 
    /* Exit program. */ 
   return 0; 
} 
/*--------------------------------------------------------------------*/ 
/*--------------------------------------------------------------------*/ 
/* Problem chapter2_27 \begin{array}{ccc} & & & \star \ / \end{array} \begin{array}{ccc} & & \star \ / \end{array}\frac{1}{\sqrt{2}} , the set of the set of the set of the set of the set of the set of the set of the set of the set of the set of the set of the set of the set of the set of the set of the set of the set of the set of the set 
/* This program converts degrees Kelvin to degrees Fahrenheit. */ 
#include <iostream> 
using namespace std; 
int main() 
{ 
    /* Declare variables. */ 
   double degrees R, degrees K, degrees F;
    /* Enter temperture in degrees Kelvin from the keyboard. */ 
   cout \le "Enter the temperature in degrees Kelvin: \n\cdot cin >> degrees_K; 
    /* Compute the equivalent temperature in degrees Fahrenheit */ 
   \frac{1}{x} from the given temperature. \frac{x}{x}degrees_R = (9.0/5.0)*degrees_K;degrees_F = degrees_R - 459.67;
    /* Print the temperatures. */ 
    cout << degrees_K << " degrees Kelvin = " << degrees_F << " degrees 
Fahrenheit \n";
    /* Exit program. */ 
   return 0; 
} 
/*--------------------------------------------------------------------*/ 
/*--------------------------------------------------------------------*/
```

```
/* Problem chapter2_28 ^{\star} /* ^{\star} /* ^{\star} /*
\frac{1}{\sqrt{2}} , the set of the set of the set of the set of the set of the set of the set of the set of the set of the set of the set of the set of the set of the set of the set of the set of the set of the set of the set 
\frac{1}{2} This program finds the area of a rectangle. \frac{1}{2} */
#include <iostream> 
using namespace std; 
int main() 
{ 
    /* Declare variables. */ 
    double a, b, area; 
    /* Enter the lengths of sides of the rectangle. */ 
    cout << "Enter the lengths of the sides of the rectangle: "; 
    cin >> a >> b; 
    /* Compute the area of the rectangle. */ 
   area = a * b;
    /* Print the value of the area. */ 
    cout << "The area of a rectangle with sides " << a << " and " << b 
          << " is " << area << endl; 
    /* Exit program. */ 
    return 0; 
} 
/*--------------------------------------------------------------------*/ 
/*--------------------------------------------------------------------*/ 
\frac{1}{2} Problem chapter 2_29 \frac{1}{2}\frac{1}{\sqrt{2}} , the set of the set of the set of the set of the set of the set of the set of the set of the set of the set of the set of the set of the set of the set of the set of the set of the set of the set of the set 
\frac{1}{2} \frac{1}{2} This program finds the area of a triangle. \frac{1}{2} \frac{1}{2} \frac{1}{2}#include <iostream> 
using namespace std; 
int main() 
{ 
    /* Declare variables. */ 
    double h, b, area; 
    /* Enter the base and the height of the triangle. */ 
    cout << "Enter the base and the height of the triangle: "; 
    cin >> b >> h; 
    /* Compute the area of the triangle. */ 
   area = 0.5 * b * h;
   /* Print the value of the area. */cout << "The area of a triangle with base " << b << " and height " << h
          << "is " << area << endl; 
    /* Exit program. */ 
   return 0; 
} 
/*--------------------------------------------------------------------*/
```

```
/*--------------------------------------------------------------------*/ 
/* Problem chapter2_30
\frac{1}{\sqrt{2}} , the set of the set of the set of the set of the set of the set of the set of the set of the set of the set of the set of the set of the set of the set of the set of the set of the set of the set of the set 
/* This program finds the area of a circle. */ 
#include <iostream> 
using namespace std; 
const double PI = 3.141593; 
int main() 
{ 
    /* Declare variables. */ 
    double r, area; 
    /* Enter the radius. */ 
    cout << "Enter the radius of the circle: "; 
   \sin \gg r;
    /* Compute the area of the circle. */ 
   area = PI*rr*;
     /* Print the value of the area. */ 
   cout << "The area of a circle with radius " << r << " is "
           << area << endl; 
    /* Exit program. */ 
    return 0; 
} 
/*--------------------------------------------------------------------*/ 
/*--------------------------------------------------------------------*/ 
\frac{1}{2} Problem chapter 2_31 \frac{1}{2} \frac{1}{2} \frac{1}{2} \frac{1}{2} \frac{1}{2} \frac{1}{2} \frac{1}{2} \frac{1}{2} \frac{1}{2} \frac{1}{2} \frac{1}{2} \frac{1}{2} \frac{1}{2} \frac{1}{2} \frac{1}{2} \frac{1}{2} \frac{1}{2} \frac{1}{2} \frac{1}{2} 
\frac{1}{\sqrt{2}} , the set of the set of the set of the set of the set of the set of the set of the set of the set of the set of the set of the set of the set of the set of the set of the set of the set of the set of the set 
/* This program computes the area of a sector of a circle when \star/<br>/* theta (u) is the angle in radians between the radii. \star/
/* theta (u) is the angle in radians between the radii.
#include <iostream> 
using namespace std; 
int main() 
{ 
     /* Declare variables. */ 
    double u, r, area; 
     /* Enter the lengths of the radii and */ 
    /* the angle between them. * cout << "Enter the length of the radii and the angle " 
           << "(in radians) between them: "; 
    cin >> r >> u; 
   /* Compute the area of the sector. */area = (r*r*u)/2.0;/* Print the value of the area. */ cout << "The area of sector is " << area << endl;
```

```
 /* Exit program. */ 
    return 0; 
} 
/*--------------------------------------------------------------------*/ 
/*--------------------------------------------------------------------*/ 
/* Problem chapter2_32 \begin{array}{ccc} \star \end{array} */
\frac{1}{\sqrt{2}} , the set of the set of the set of the set of the set of the set of the set of the set of the set of the set of the set of the set of the set of the set of the set of the set of the set of the set of the set 
/* This program computes the area of a sector of a circle when */* the input (d) is the angle in degrees between the radii. *#include <iostream> 
using namespace std; 
const double PI = 3.141593; 
int main() 
{ 
    /* Declare variables. */ 
    double d, r, area, theta; 
    /* Enter the lengths of the radii and */ 
   /* the angle between them. * cout << "Enter the length of the radii and the angle " 
          << "(in degrees) between them: "; 
   \text{cin} >> \text{r} >> \text{d};
    /* Compute the value of the angle in radians. */ 
   theta = d * PI / 180;
    /* Compute the area of the sector. */ 
   area = (r*r*theta)/2.0; /* Print the value of the area. */ 
    cout << "The area of sector is " << area << endl; 
    /* Exit program. */ 
    return 0; 
} 
/*--------------------------------------------------------------------*/ 
/*--------------------------------------------------------------------*/ 
/* Problem chapter2_33 \star / \star / \star /
\frac{1}{\sqrt{2}} , the set of the set of the set of the set of the set of the set of the set of the set of the set of the set of the set of the set of the set of the set of the set of the set of the set of the set of the set 
/* This program computes the area of an \binom{*}{k} ellipse with semiaxes a and b. \binom{*}{k}/* ellipse with semiaxes a and b.
#include <iostream> 
using namespace std; 
const double PI = 3.141593; 
int main() 
{ 
    /* Declare variables. */
```

```
 double a, b, area; 
    /* Enter the length of the semiaxes. */ 
    cout << "Enter the length of the semiaxes: "; 
    cin >> a >> b; 
    /* Compute the area of the ellipse. */ 
   area = PI*ab;/* Print the value of the area. */ cout << "The area of an ellipse with semiaxes " << a << " and " 
         \lt b \lt " is " \lt area \lt endl;
    /* Exit program. */ 
    return 0; 
}<br>/*--------
               /*--------------------------------------------------------------------*/ 
/*--------------------------------------------------------------------*/ 
/* Problem chapter 2_34 \star / \star / \star /
\frac{1}{\sqrt{2}} , the set of the set of the set of the set of the set of the set of the set of the set of the set of the set of the set of the set of the set of the set of the set of the set of the set of the set of the set 
/* This program computes the area of the surface * */
/* of a sphere of radius r. */
#include <iostream> 
using namespace std; 
const double PI = 3.141593;
int main() 
{ 
    /* Declare variables. */ 
    double r, area; 
    /* Enter the radius of the sphere. */ 
    cout << "Enter the radius of the sphere: "; 
   \sin \gg r;
    /* Compute the area of the sphere. */ 
   area = 4.0*PI*rr*r; /* Print the value of the area. */ 
    cout << "The area of a sphere with radius " << r 
          << " is " << area << endl; 
    /* Exit program. */ 
    return 0; 
} 
/*--------------------------------------------------------------------*/ 
/*--------------------------------------------------------------------*/ 
/* Problem chapter2_35 ^{\star} /* ^{\star}\frac{1}{\sqrt{2}} , the set of the set of the set of the set of the set of the set of the set of the set of the set of the set of the set of the set of the set of the set of the set of the set of the set of the set of the set 
/* This program computes the volume */ 
\frac{1}{2} of a sphere of radius r. \frac{1}{2} \frac{1}{2} \frac{1}{2} \frac{1}{2} \frac{1}{2} \frac{1}{2} \frac{1}{2} \frac{1}{2} \frac{1}{2} \frac{1}{2} \frac{1}{2} \frac{1}{2} \frac{1}{2} \frac{1}{2} \frac{1}{2} \frac{1}{2} \frac{1}{2} \frac{1}{2} \frac{1}{#include <iostream>
```

```
#include <cmath> 
using namespace std; 
const double PI = 3.141593; 
int main() 
{ 
    /* Declare variables. */ 
    double r, volume; 
   /* Enter the radius of the sphere. */ cout << "Enter the radius of the sphere: "; 
    cin >> r; 
    /* Compute the volume of the sphere. */ 
   volume = (4.0/3)*PI*pow(r,3); /* Print the value of the volume. */ 
    cout << "The volume of a sphere with radius " << r 
          << " is " << volume << endl; 
    /* Exit program. */ 
    return 0; 
} 
/*--------------------------------------------------------------------*/ 
/*--------------------------------------------------------------------*/ 
/* Problem chapter2_36 \star / \star / \star /
\frac{1}{\sqrt{2}} , the set of the set of the set of the set of the set of the set of the set of the set of the set of the set of the set of the set of the set of the set of the set of the set of the set of the set of the set 
/* This program computes the volume of a cylinder */ 
\frac{1}{2} of radius r and height h. \frac{1}{2} \frac{1}{2} \frac{1}{2} \frac{1}{2} \frac{1}{2} \frac{1}{2} \frac{1}{2} \frac{1}{2} \frac{1}{2} \frac{1}{2} \frac{1}{2} \frac{1}{2} \frac{1}{2} \frac{1}{2} \frac{1}{2} \frac{1}{2} \frac{1}{2} \frac{1}{2} \frac{1#include <iostream> 
using namespace std; 
const double PI = 3.141593; 
int main() 
{ 
    /* Declare variables. */ 
    double r, h, volume; 
    /* Enter the radius and height of the cylinder. */ 
    cout << "Enter the radius and the height of the cylinder: "; 
    cin >> r >> h; 
    /* Compute the volume of the cylinder. */ 
   volume = PI*rr*h;
    /* Print the volume. */ 
   cout << "The volume of a cylinder of radius " << r << " and "
          << "height " << h << " is " << volume << endl; 
    /* Exit program. */ 
    return 0; 
} 
/*--------------------------------------------------------------------*/
```

```
/*--------------------------------------------------------------------*/ 
\frac{1}{2} Problem chapter 2_37 \frac{1}{2} \frac{1}{2} \frac{1}{2} \frac{1}{2} \frac{1}{2} \frac{1}{2} \frac{1}{2} \frac{1}{2} \frac{1}{2} \frac{1}{2} \frac{1}{2} \frac{1}{2} \frac{1}{2} \frac{1}{2} \frac{1}{2} \frac{1}{2} \frac{1}{2} \frac{1}{2} \frac{1}{2} 
\frac{1}{\sqrt{2}} , the set of the set of the set of the set of the set of the set of the set of the set of the set of the set of the set of the set of the set of the set of the set of the set of the set of the set of the set 
/* This program computes the molecular weight of the */ 
\frac{1}{2} amino acid glycine.
#include <iostream> 
using namespace std; 
/* Defines symbolic constants for the appropriate atomic weights. */ 
const double OXYGEN = 15.9994; 
const double CARBON = 12.011; 
const double NITROGEN = 14.00674; 
const double HYDROGEN = 1.00794; 
int main() 
{ 
    /* Declare variables. */ 
   double molecular weight;
    /* Compute the molecular weight of glycine. */ 
    molecular_weight = (2*OXYGEN) + (2*CARBON) + 
                            NITROGEN + (5*HYDROGEN); 
    /* Print the molecular weight. */ 
    cout << "The molecular weight of glycine is " << molecular_weight << endl; 
    /* Exit program. */ 
    return 0; 
} 
/*--------------------------------------------------------------------*/ 
/*--------------------------------------------------------------------*/ 
/* Problem chapter<br>2_38 ^{\prime\prime} ^{\prime} ^{\prime} /*
\frac{1}{\sqrt{2}} , the set of the set of the set of the set of the set of the set of the set of the set of the set of the set of the set of the set of the set of the set of the set of the set of the set of the set of the set 
/* This program computes the molecular weights of the \frac{\ast}{\phantom{0}} /* amino acids glutamic and glutamine.
/* amino acids glutamic and glutamine.
#include <iostream> 
using namespace std; 
/* Defines symbolic constants for the appropriate atomic weights. */ 
const double OXYGEN = 15.9994; 
const double CARBON = 12.011; 
const double NITROGEN = 14.00674; 
const double HYDROGEN = 1.00794; 
int main() 
{ 
    /* Declare variables. */ 
   double mol weight glutamic, mol weight glutamine;
    /* Compute the molecular weights. */ 
    mol_weight_glutamic = (4*OXYGEN) + (5*CARBON) +
```

```
 NITROGEN + (8*HYDROGEN); 
    mol_weight_glutamine = (3*OXYGEN) + (5*CARBON) + 
                          (2*NITROGEN) + (10*HYDROGEN); 
    /* Print the molecular weights. */ 
    cout << "The molecular weight of glutamic is " << mol_weight_glutamic 
          << endl; 
    cout << "The molecular weight of glutamine is " << mol_weight_glutamine 
          << endl; 
    /* Exit program. */ 
    return 0; 
} 
/*--------------------------------------------------------------------*/ 
/*--------------------------------------------------------------------*/ 
/* Problem chapter2_39 \begin{array}{ccc}\n\sqrt{1+x^2} & \text{for } x\neq y \\
\sqrt{1+x^2} & \text{for } x\neq z\n\end{array}\frac{1}{\sqrt{2}} , the set of the set of the set of the set of the set of the set of the set of the set of the set of the set of the set of the set of the set of the set of the set of the set of the set of the set of the set 
/* This program computes the molecular weight of a particular */ 
/* amino acid given the number of atoms for each of the five \frac{\ast}{\phantom{0}} /* elements found in the amino acid.
/* elements found in the amino acid.
#include <iostream> 
using namespace std; 
/* Defines symbolic constants for the appropriate atomic weights. */const double OXYGEN = 15.9994; 
const double CARBON = 12.011; 
const double NITROGEN = 14.00674; 
const double HYDROGEN = 1.00794; 
const double SULFUR = 32.066; 
int main() 
{ 
    /* Declare variable. */ 
   int no oxy, no carbon, no nitro, no hydro, no sulfur;
   double molecular weight;
   /* Enter the number of atoms for each of the five elements. */ cout << "Enter the number of oxygen atoms found " 
           "in the amino acid. \n \nu;
    cin >> no_oxy; 
    cout << "Enter the number of carbon atoms. \n"; 
    cin >> no_carbon; 
   cout << "Enter the number of nitrogen atoms. \n";
    cin >> no_nitro; 
    cout << "Enter the number of sulfur atoms. \n"; 
    cin >> no_sulfur; 
   cout << "Enter the number of hydrogen atoms. \n";
    cin >> no_hydro; 
    /* Compute the molecular weight. */ 
   molecular weight = (no oxy*OXYGEN) + (no carbon*CARBON) +
                                 (no_nitro*NITROGEN) + (no_sulfur*SULFUR) + 
                                  (no_hydro*HYDROGEN);
```

```
 /* Print the molecular weight. */ 
    cout << "The molecular weight of this particular amino acid is " 
          << molecular_weight << endl; 
    /* Exit program. */ 
    return 0; 
} 
/*--------------------------------------------------------------------*/ 
/*--------------------------------------------------------------------*/ 
\frac{1}{2} Problem chapter 40 \frac{1}{2}\frac{1}{\sqrt{2}} , the set of the set of the set of the set of the set of the set of the set of the set of the set of the set of the set of the set of the set of the set of the set of the set of the set of the set of the set 
/* This program computes the average atomic weight of the atoms */ 
/* found in a particular amino acid given the number of atoms for */<br>/* each of the five elements found in amino acid.
/* each of the five elements found in amino acid.
#include <iostream> 
using namespace std; 
/* Defines symbolic constants for the appropriate atomic weights. */ 
const double OXYGEN = 15.9994; 
const double CARBON = 12.011; 
const double NITROGEN = 14.00674; 
const double HYDROGEN = 1.00794; 
const double SULFUR = 32.066; 
int main() 
{ 
    /* Declare variables. */ 
    int no_oxy, no_carbon, no_nitro, no_hydro, no_sulfur, total_no; 
    double average_atomic_weight; 
    /* Enter the number of atoms for each of the five elements. */ 
    cout << "Enter the number of oxygen atoms found " 
        \lt\lt " in the amino acid. \n";
    cin >> no_oxy; 
    cout << "Enter the number of carbon atoms. \n"; 
    cin >> no_carbon; 
   cout << "Enter the number of nitrogen atoms. \n";
    cin >> no_nitro; 
   cout \lt\lt "Enter the number of sulfur atoms. \n";
    cin >> no_sulfur; 
   cout \lt\lt "Enter the number of hydrogen atoms. \n";
    cin >> no_hydro; 
    /* Compute the average weight of the atoms. */ 
    total_no = no_oxy + no_carbon + no_nitro + no_sulfur + no_hydro; 
    average_atomic_weight = ((no_oxy*OXYGEN) + (no_carbon*CARBON) + 
                                        (no_nitro*NITROGEN) + (no_sulfur*SULFUR) + 
                                        (no_hydro*HYDROGEN))/total_no; 
    /* Print the average atomic weight. */ 
    cout << "The average weight of the atoms in this particular amino " 
          << "acid is " << average_atomic_weight << endl; 
    /* Exit program. */ 
    return 0;
```

```
} 
                             /*--------------------------------------------------------------------*/ 
/*--------------------------------------------------------------------*/ 
/* Problem chapter 2_41 \qquad */
\frac{1}{\sqrt{2}} , the set of the set of the set of the set of the set of the set of the set of the set of the set of the set of the set of the set of the set of the set of the set of the set of the set of the set of the set 
/* This program reads in a positive number and then computes */<br>/* the logarithm of that value to the base 2.
/* the logarithm of that value to the base 2.
#include <iostream> 
#include <cmath> 
using namespace std; 
int main() 
{ 
    /* Declare variables. */ 
    double x, answer; 
    /* Enter a positive number. */ 
    cout << "Enter a positive number: "; 
   \sin \gg x; /* Compute the logarithm to base 2. */ 
   answer = log(x)/log(2.0);
   /* Print the answer. */ cout << "The logarithm of " << x << " to the base 2 is " << answer 
          << endl; 
    /* Exit program. */ 
    return 0; 
}<br>/*--------
                       /*--------------------------------------------------------------------*/ 
/*--------------------------------------------------------------------*/ 
/* Problem chapter 2_42\frac{1}{\sqrt{2}} , the set of the set of the set of the set of the set of the set of the set of the set of the set of the set of the set of the set of the set of the set of the set of the set of the set of the set of the set 
/* This program reads in a positive number and then computes */ 
\frac{1}{x} the logarithm of that value to the base 8. \frac{x}{1-x} \frac{x}{1-x}#include <iostream> 
#include <cmath> 
using namespace std; 
int main() 
{ 
    /* Declare variables. */ 
    double x, answer; 
    /* Enter a positive number. */ 
    cout << "Enter a positive number: "; 
   \sin \gg x; /* Compute the logarithm to base 8. */ 
   answer = log(x)/log(8.0);
```

```
 /* Print the answer. */ 
   cout << "The logarithm of " << x << " to the base 8 is " << answer 
        << endl; 
   /* Exit program. */ 
   return 0; 
} 
/*--------------------------------------------------------------------*/
```
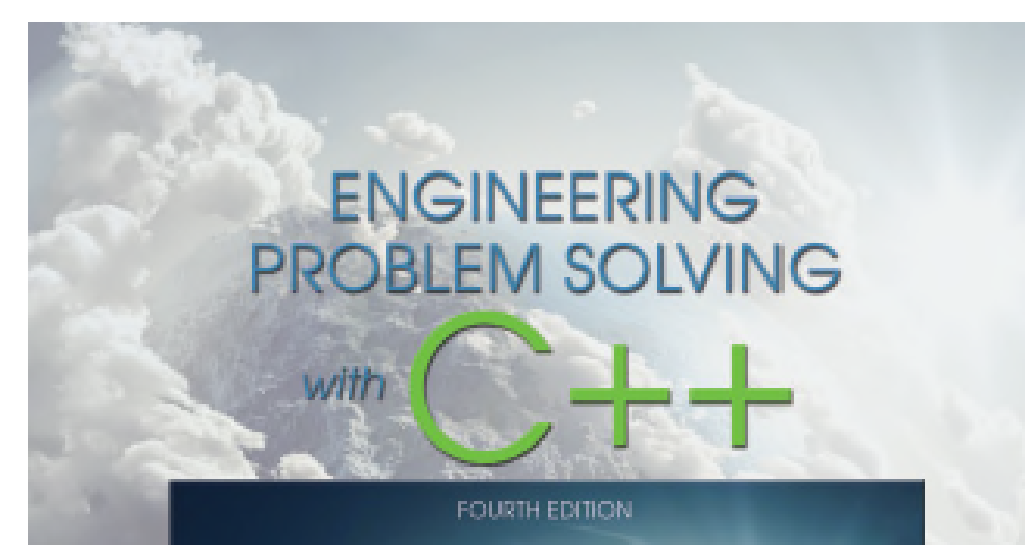

#### Chapter 2

#### Simple C++ Programs

DELORES M. ETTER . JEANINE A. INGBER

#### **PEARSON**

ALWAYS LEARNING

## **Outline**

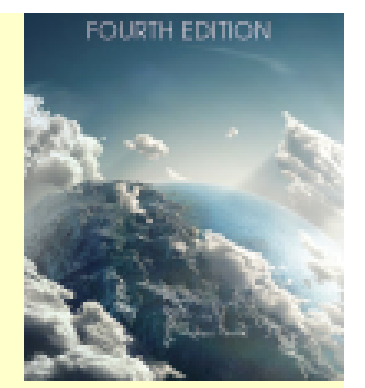

**Objectives** 

- 1. C++ Program Structure
- 2. Constant and Variables
- 3. C++ Classes
- 4. Building C++ Solutions with IDEs:Xcode
- 5. C++ Operators
- 6. Standard Input and Output
- 7. Building C++ Solutions with IDEs:NetBeans
- 8. Basic Functions in C++ Standard Library
- 9. Problem Solving Applied
- 10. System Limitations

# **Objectives**

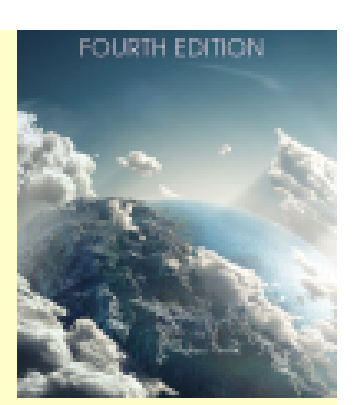

Develop problem-solving solutions in C++ containing:

- Simple arithmetic computations
- Information printed on the screen
- User-supplied Information from keyboard
- Programmer-defined data types

```
C++Program 
                                                      Structure
/*--------------------------------------------------------
 * Program chapter1_1 
 * This program computes the distance between two points. 
 */
#include <iostream> // Required for cout, endl.
#include <cmath> // Required for sqrt()
using namespace std;
int main() {
// Declare and initialize objects.
   double x1{1}, y1{5}, x2{4}, y2{7},
   side1, side2, distance;
// Compute sides of a right triangle.
   side1 = x2 - x1;
   side2 = y2 - y1;
   distance = sqrt(side1*side1 + side2*side2);// Print distance.
   cout << "The distance between the two points is "
        << distance << endl;
// Exit program.
return 0;
}
\sqrt{\hat{c}}2017 Pearson Education, Inc. Hoboken, NJ. All
            Rights Reserved.
                                           C++11 recommended 
                                           notation for initializing 
                                           objects.
```
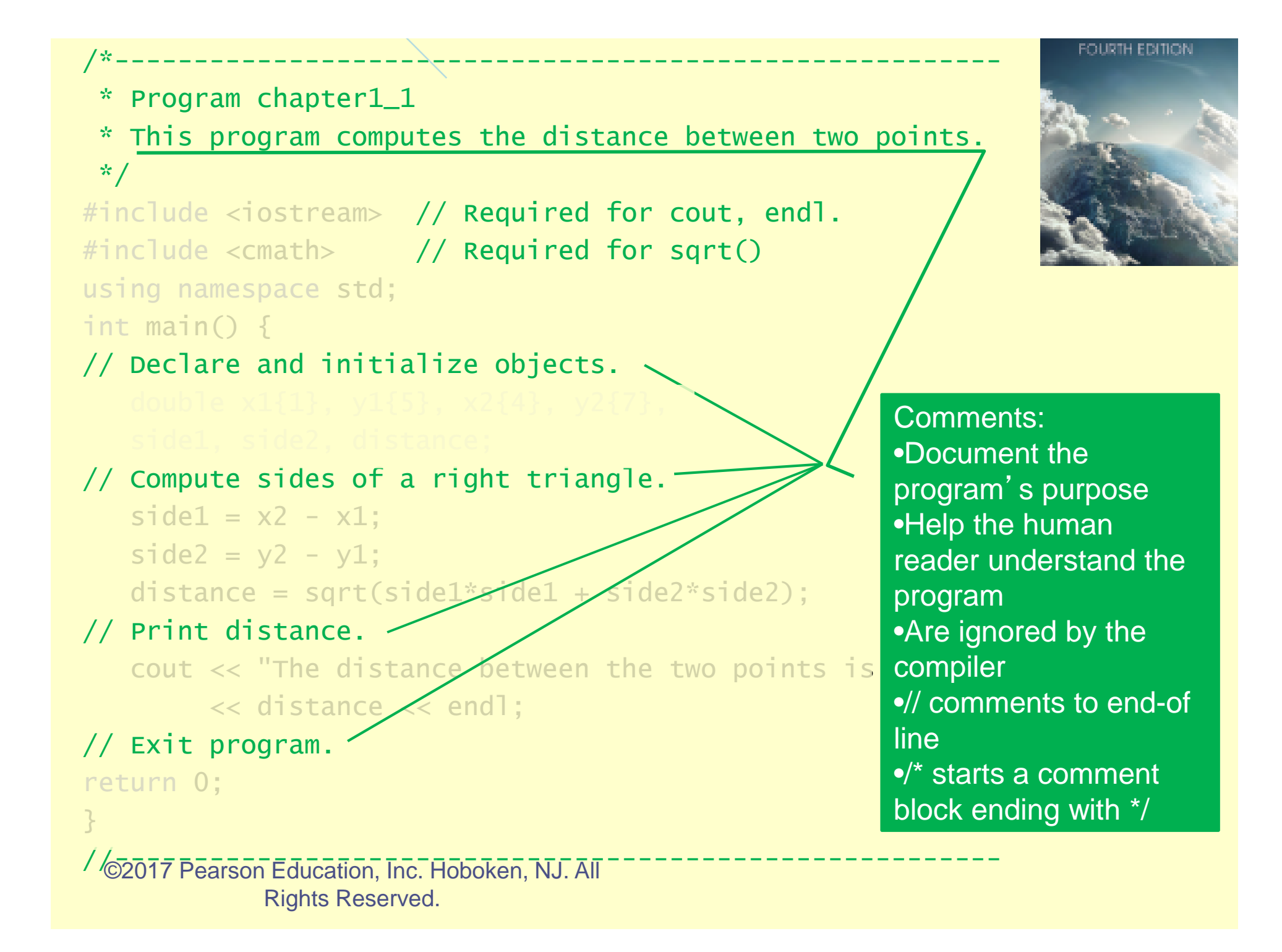

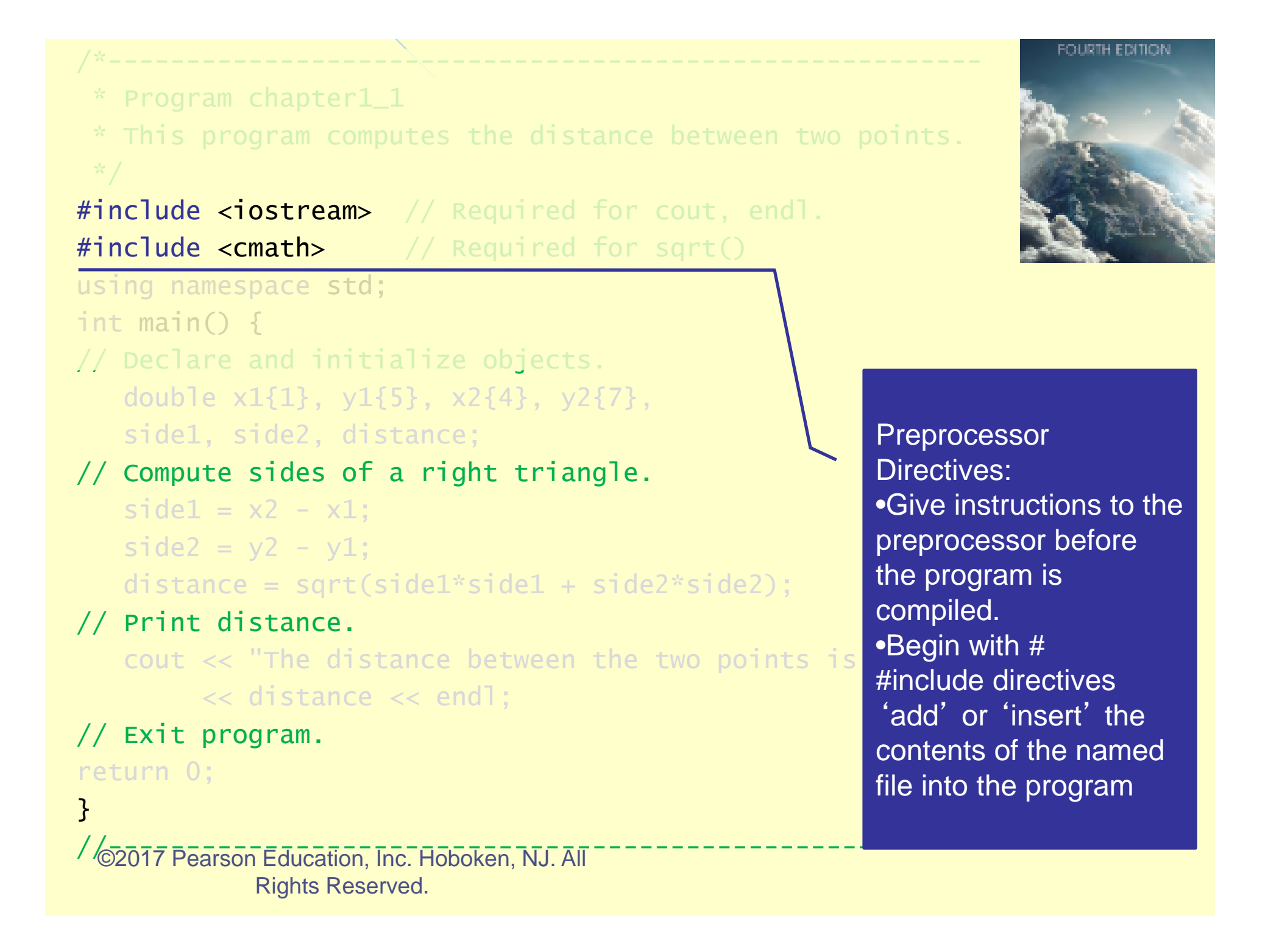

```
* Program chapter1_1 
 * This program computes the distance between two points. 
#include <iostream> // Required for cout, endl.
#include <cmath> // Required for sqrt()
using namespace std;
int main() \{// Declare and initialize objects.
   double x1{1}, y1{5}, x2{4}, y2{7},
   side1, side2, distance;
// Compute sides of a right triangle.
   side1 = x2 - x1:
   side2 = y2 - y1;
   distance = sqrt(side1*side1 + side2*side2);
// Print distance.
   cout \ll "The distance between the two points is
        << distance << endl;
// Exit program.
return 0;
\sqrt{\hat{\phi}}2017 Pearson Education, Inc. Hoboken, NJ. All
            Rights Reserved.
                                                         'using' Directives:
                                                        •Tell the compiler to 
                                                         use the library 
                                                         names declared in 
                                                        the specified 
                                                        namespace.
                                                        •The 'std', or 
                                                        standard 
                                                        namespace contains 
                                                         C++ language-
                                                        defined components.
```
}<br>}

```
fourth edition
```

```
* Program chapter1_1
```
\* This program computes the distance between two points.

#include <iostream> // Required for cout, endl. #include <cmath> // Required for sqrt() using namespace std;

#### int main()  $+$

```
// Declare and initialize objects.
```
double x1{1}, y1{5}, x2{4}, y2{7}, side1, side2, distance;

```
// Compute sides of a right triangle.
```

```
side1 = x2 - x1;
```

```
side2 = y2 - y1;
```

```
distance = sqrt(side1*side1 + side2*side2);
```

```
// Print distance.
```
cout << "The distance between the two points is << distance << endl;

```
// Exit program.
```
return 0;

```
}<br>}
```
//-------------------------------------------------------- ©2017 Pearson Education, Inc. Hoboken, NJ. All Rights Reserved.

main function header: •Defines the starting point (i.e. entry point) for a C++ program •The keyword 'int' indicates that the function will return an integer value to the operating system. • Every C++ program has exactly one function named main.

```
вошин вршок
 * Program chapter1_1 
 * This program computes the distance between two points. 
#include <iostream> // Required for cout, endl.
#include <cmath> // Required for sqrt()
using namespace std;
int main() \longleftarrow// Declare and initialize objects.
   double x1{1}, y1{5}, x2{4}, y2{7},
   side1, side2, distance;
// Compute sides of a right triangle.
   side1 = x2 - x1;
                                                         Code blocks:
   side2 = y2 - y1;
                                                           • are zero or more C++ 
   distance = sqrt(side1*side1 + side2*side2);declarations and/or 
// Print distance.
                                                            statements enclosed 
   cout \ll "The distance between the two points is
                                                            within curly braces { }
        << distance << endl;
// Exit program.
return 0;
}
/ <sup>2</sup>02017 Pearson Education, Inc. Hoboken, NJ. All
            Rights Reserved.
```

```
* Program chapter1_1 
 * This program computes the distance between two points. 
#include <iostream> // Required for cout, endl.
#include <cmath> // Required for sqrt()
using namespace std;
int main() {
// Declare and initialize objects.
   double x1{1}, y1{5}, x2{4}, y2{7},
   side1, side2, distance;
// Compute sides of a right triangle.
   side1 = x2 - x1;
   side2 = y2 - y1;
   distance = sqrt(side1*side1 + side2*side2);
// Print distance.
   cout \lt\lt "The distance between the two points is \circ<< distance << endl;
// Exit program.
return 0;
}<br>}
\sqrt{\hat{\phi}}2017 Pearson Education, Inc. Hoboken, NJ. All
             Rights Reserved.
                                                          Declarations:
                                                          • Define identifiers 
                                                            and allocate 
                                                            memory.
                                                            May also provide
                                                            initial values for 
                                                            variables.
                                                            • Identifiers must be 
                                                            declared before 
                                                            using in a statement.
                                                         • C++11 recommends 
                                                            using { } notation.
```

```
* Program chapter1_1 
 * This program computes the distance between two points. 
#include <iostream> // Required for cout, endl.
#include <cmath> // Required for sqrt()
using namespace std;
int main() {
// Declare and initialize objects.
   double x1{1}, y1{5}, x2{4}, y2{7},
   side1, side2, distance;
  // Compute sides of a right triangle.
   side1 = x2 - x1;
   side2 = y2 - y1;
   distance = sqrt(side1*side1 + side2*side2);// Print distance.
   cout \lt\lt "The distance between the two points is
        << distance << endl;
// Exit program.
return 0;
}
<sup>/</sup> \sqrt{2017} Pearson Education, Inc. Hoboken, NJ. All
                                                        Statements :
                                                        • specify the 
                                                           operations to be 
                                                           performed.
```
Rights Reserved.

# Constants and Variables

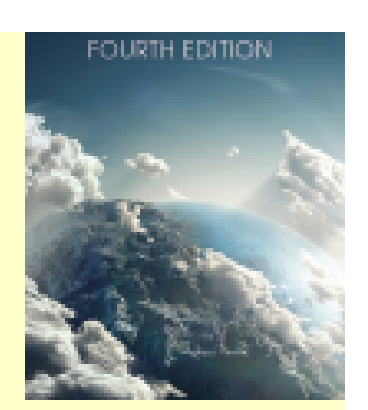

• Constants and variables both represent memory locations that we reference in our program solutions.

## Constants and Variables

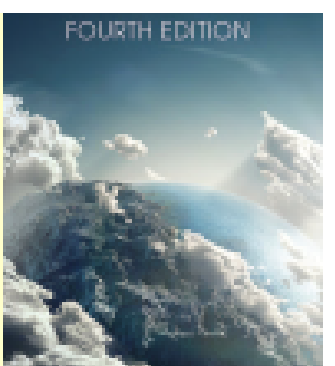

- Constants are objects that store specific data values that can **not** be modified.
	- 10 is an integer constant
	- 4.5 is a floating point constant
	- "The distance between the two points " is a string constant
	- 'a' is a character constant
- Variables are named memory locations that store values that **can be modified**.
	- double  $x1{1.0}$ ,  $x2{4.5}$ , sidel;
	- $-$  side1 =  $x2 x1$ ;
	- $x1$ ,  $x2$  and  $side1$  are examples of variables that can be modified.

### Initial Values

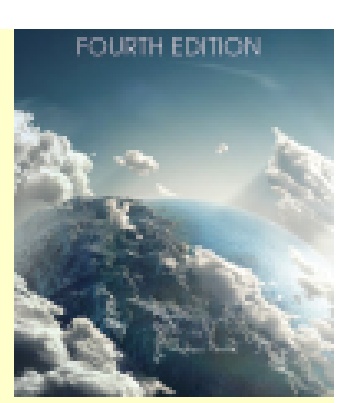

- C++ does not provide initial values for variables.
	- Thus using the value of a variable before it is initialized may result in 'garbage'.

# Memory Snapshots

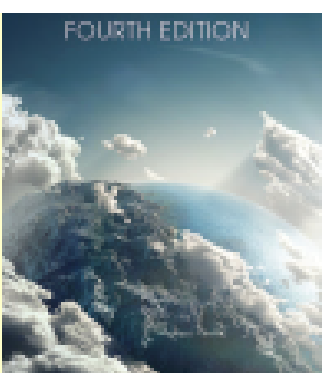

• Memory 'snapshots' are diagrams that show the types and contents of variables at a particular point in time.

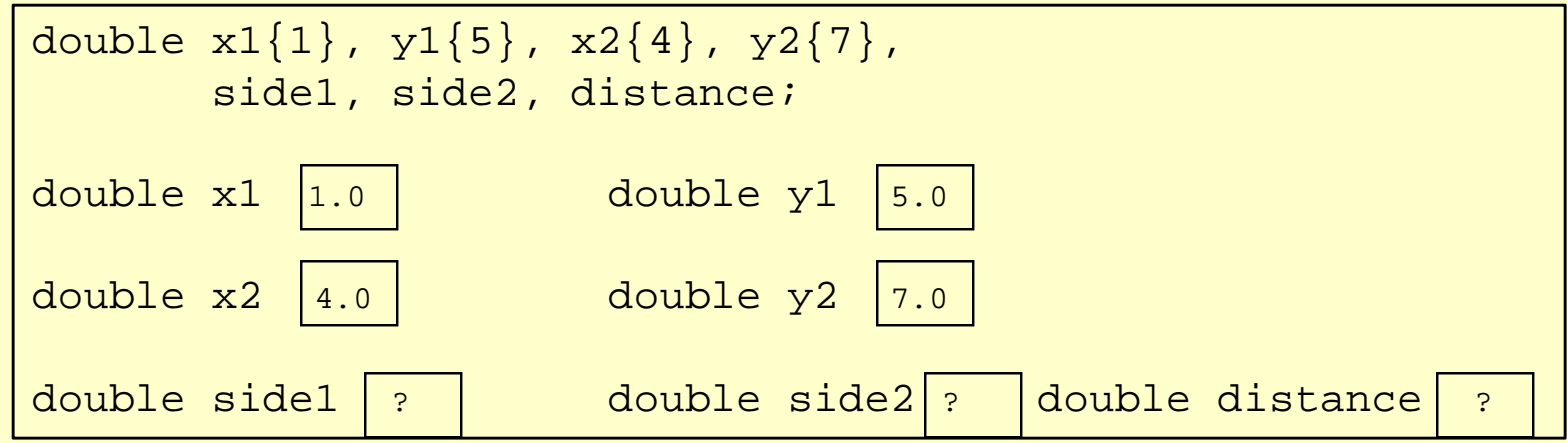

# Valid C++ Identifiers

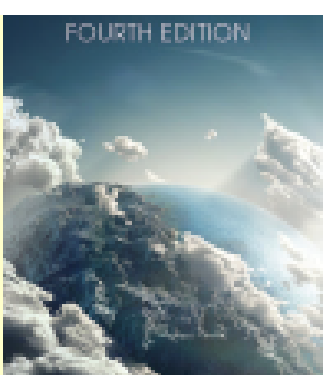

- Must begin with an alphabetic character or the underscore character '
- Alphabetic characters may be either upper or lower case.
	- C++ is CASE SENSITIVE, so 'a' != 'A', etc…
- May contain digits, but not as the first character.
- May be of any length, but the first 31 characters must be unique.
- May NOT be C++ keywords.

## C++ Keywords

#### **TABLE 2.1 Keywords**

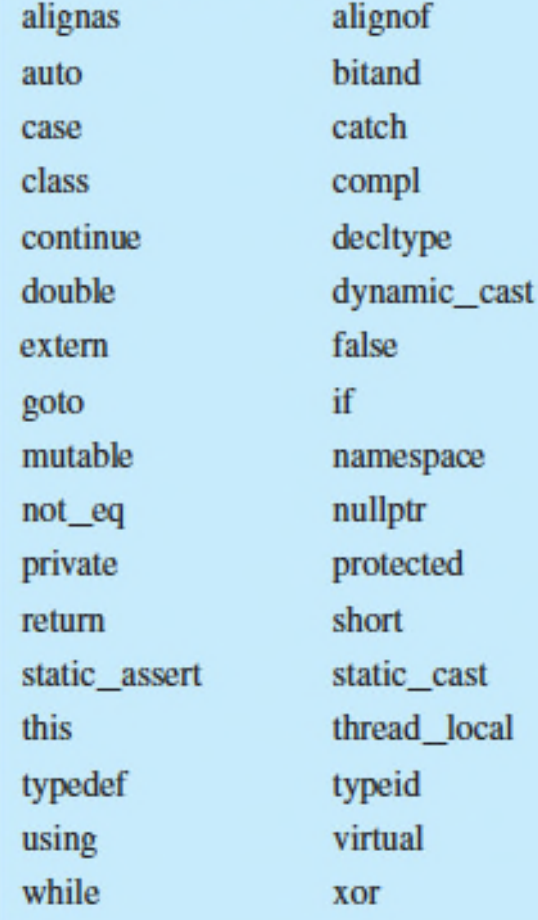

and bitor char const default else float inline new operator public signed struct throw typename void xor\_eq

and eq bool  $char16$  t constexpr delete enum for int noexcept or register sizeof switch true union volatile

asm break char $32$  t const\_cast do explicit friend long not or\_eq reinterpret\_cast static template try unsigned wchar t

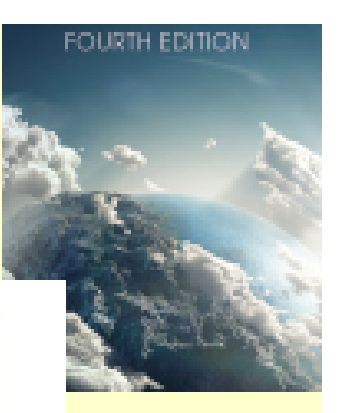

#### C++ Identifiers

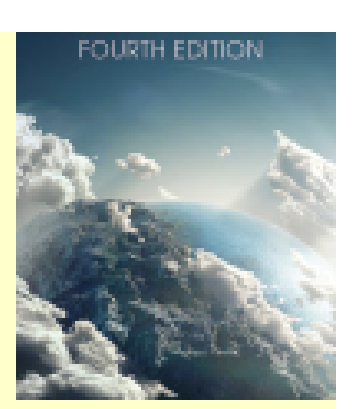

- Should be carefully chosen to reflect the contents of the object.
	- The name should also reflect the units of measurements when applicable.
- Identifiers must be declared before they may be used.
	- C++ is a *strongly typed* programming language.

# Common C++ Data Types

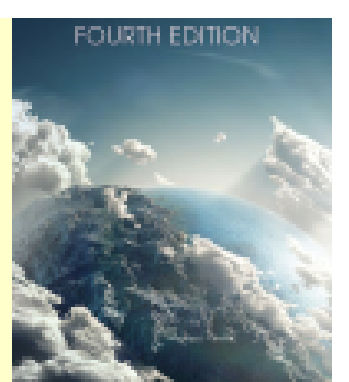

- 
- Keyword Example of a constant
	- bool true
	- char '5'
	- int 25
	- double 25.0
	-
- 
- string "hello" //#include<string>

#### **Declarations**

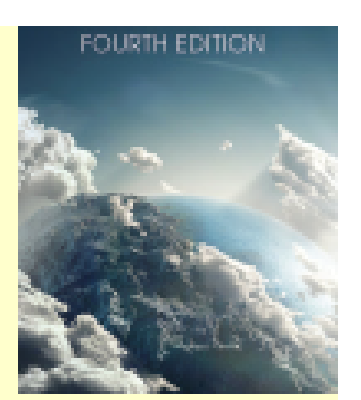

- A type declaration statement defines new identifiers and allocates memory.
- An initial value may be assigned to a memory location at the time an identifier is defined.

**Syntax**

**[modifier] type specifier identifier [{initial value}]; [modifier] type specifier identifier [= initial value]; [modifier] type specifier identifier[(initial value)];**

```
Examples
double x1, y1{0}; //C++11
int counter=0;
const int MIN_SIZE=0;
bool error(false);
char comma(',');
```
# Symbolic Constants

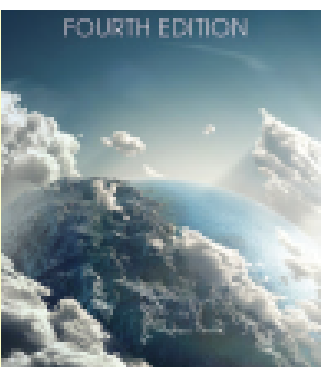

- A symbolic constant is defined in a declaration statement using the modifier const.
- A symbolic constant allocates memory for an object that can **not** be modified during execution of the program. **Any attempt to modify a constant will be flagged as a syntax error by the compiler**.
- A symbolic constant must be initialized in the declaration statement.

# Auto Type Specifier

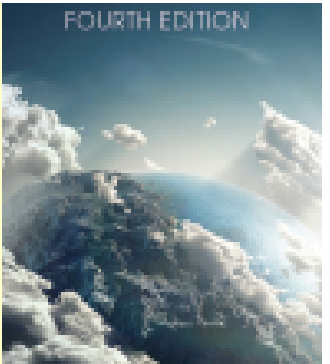

- The C++11 keyword auto supports the declaration of an object without specifying a data type, as long as an initializer is provided.
- The data type of the initializer defines the data type of the identifier.
#### **Examples**

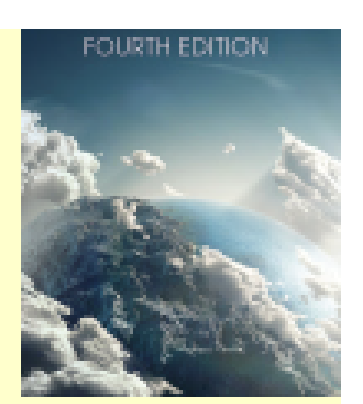

- auto  $x1 = 0$ ; //x1 is type integer
- auto comma =  $', ' ;$  //comma is type char
- auto  $y1 = 0.5$ ; //y1 is type double
- auto time =  $x1$ ; //time is type integer

auto can be useful as data types become more complex, and harder to determine.

### Order of Types

- Because different data types have different representations, it may be necessary to convert between data types.
	- Conversion from a lower type to a higher type results in no loss of  $information.(Example: double x{1};)$
	- Conversion from higher type to lower type may loose information. (Example:  $int x(7.7)$ ; implicit conversion from 'double' to 'int' changes value from 7.7 to 7

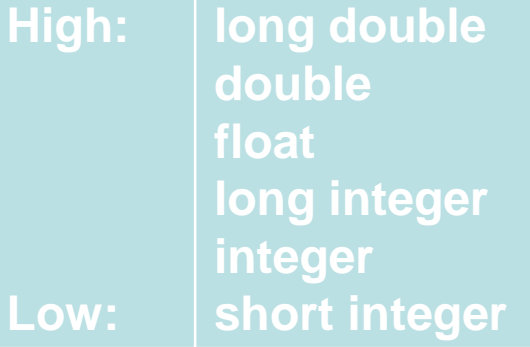

#### C++ Classes

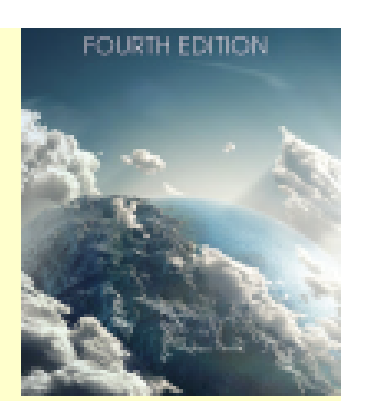

C++ Supports the use of classes to define new data types.

- Definition of a new class type requires a
	- Class Declaration
	- Class Implementation

#### Class Declarations

- Typically written in a file named "className.h".
- Begins with keyword class followed by the name (identifier) of the new class type.
- Body of the class declaration is a block of code containing
- declaration of data members (attributes)
- method (function) prototypes
- keywords public, protected, and private are used to control access to data members and methods
- A semicolon must terminate the body of the class declaration. };

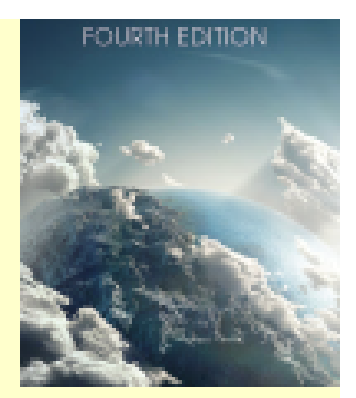

#### Class Implementation

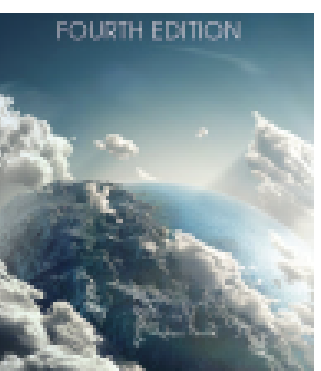

- The class is typically written in a file named "className.cpp"
- File should #include "className.h"
- Provides the code to implement class methods.

# Class Syntax

**FOURTH EDITION** 

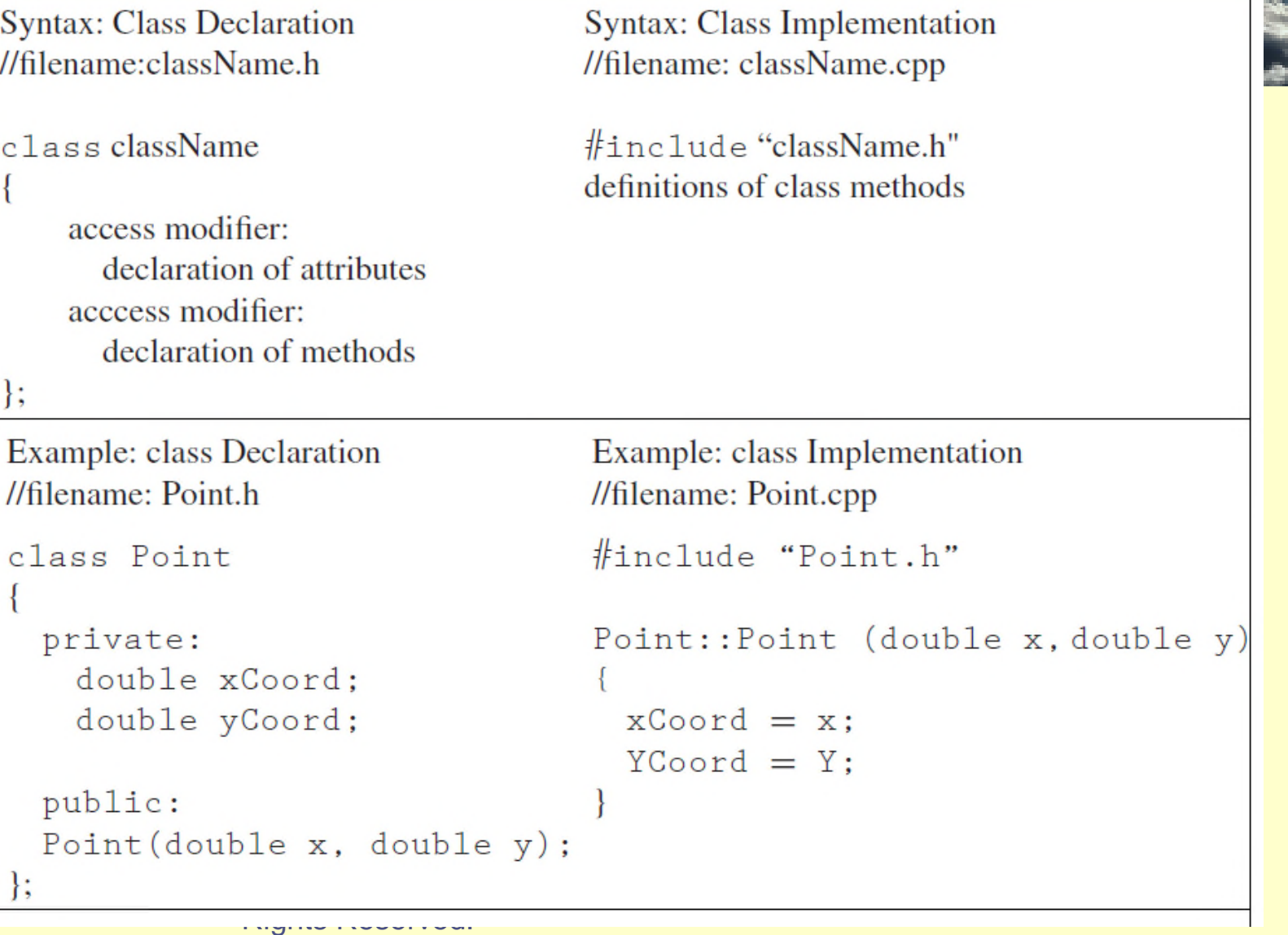

# Class Methods

- Define the operations that can be performed on class objects.
- A *constructor* is a special method that is executed when objects of the class type are declared (*instantiated*).
	- Constructors have the same name as the class.
	- A class may define multiple constructors to allow greater flexibility in creating objects.
		- The default constructor has no parameters.
		- Parameterized constructors provide initial values for data members.

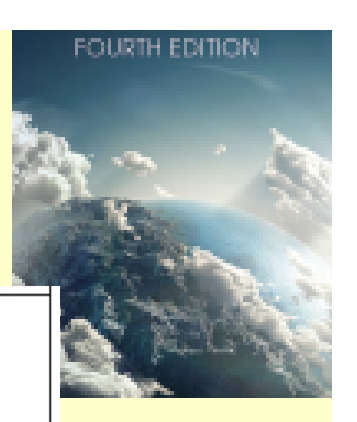

#### Using a Class

```
Usage:
#include "Point.h"
\ddotscint \text{main}()Point p1(1.5, 2.7);
```
- Once a class is defined, you may use the class name as a type specifier.
	- You must include the class declaration (i.e. header file)
	- You must link to the class implementation (i.e. .cpp file)

#### Integrated Development Environments (IDEs)

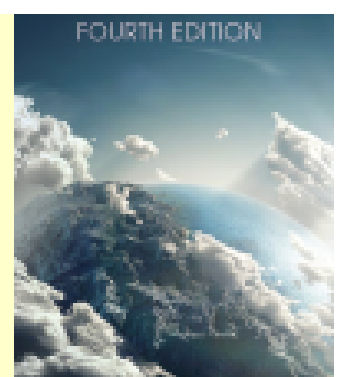

- IDEs are software packages designed to facility the development of software solutions.
- **IDEs include:** 
	- Code editors
	- Compiler
	- Debugger
	- Testing tools

#### – Many additional helpful tools…

#### Xcode

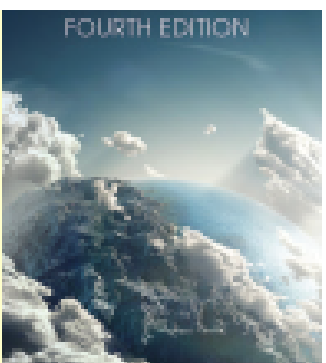

The Xcode IDE was developed by Apple for the development of applications that run on Macs, iPads, and iPhones. Xcode is available as a free download at https://developer.apple.com/ .

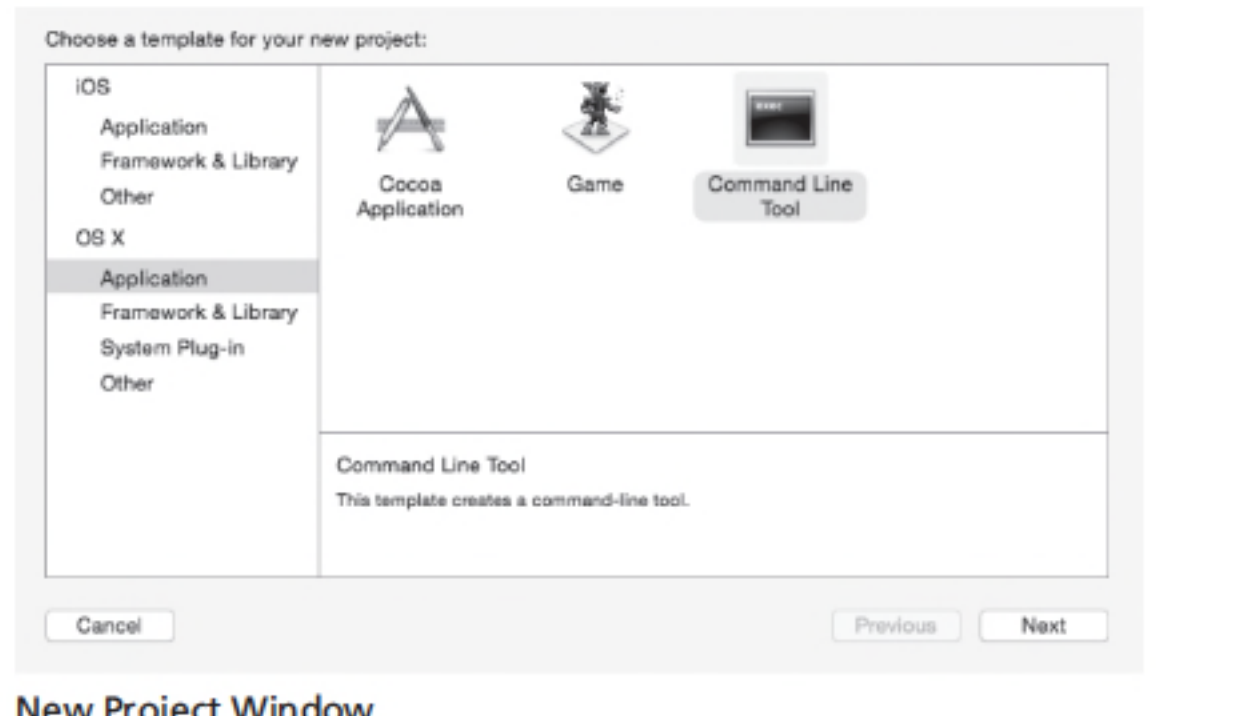

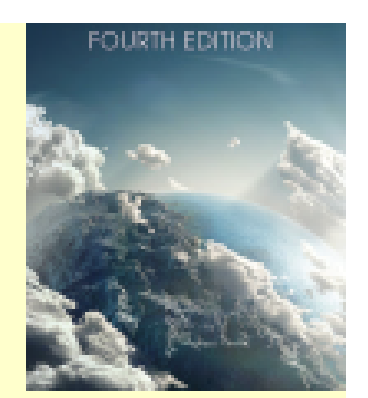

#### C++ Operators

- Assignment Operator
- Arithmetic Operators
- Increment and Decrement Operators
- Abbreviated Arithmetic Operators

#### Assignment Operator

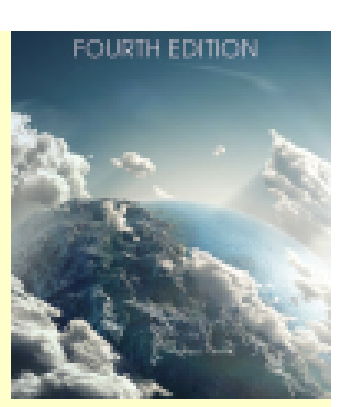

- The assignment operator (=) is used in C++ to assign a value to a memory location.
- The assignment statement:

 $x1 = 1.0;$ 

- $-$  assigns the value 1.0 to the variable  $x1$ .
- Thus, the value 1.0 is stored in the memory location associated with the identifier  $x1$ . (Note: x1 must have been previously declared.)

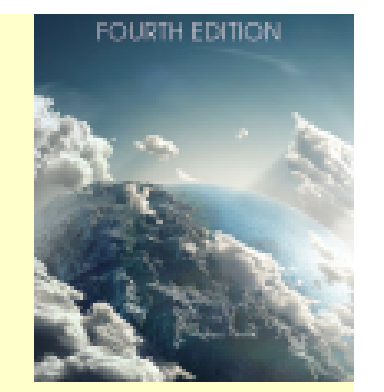

# Assignment Statements

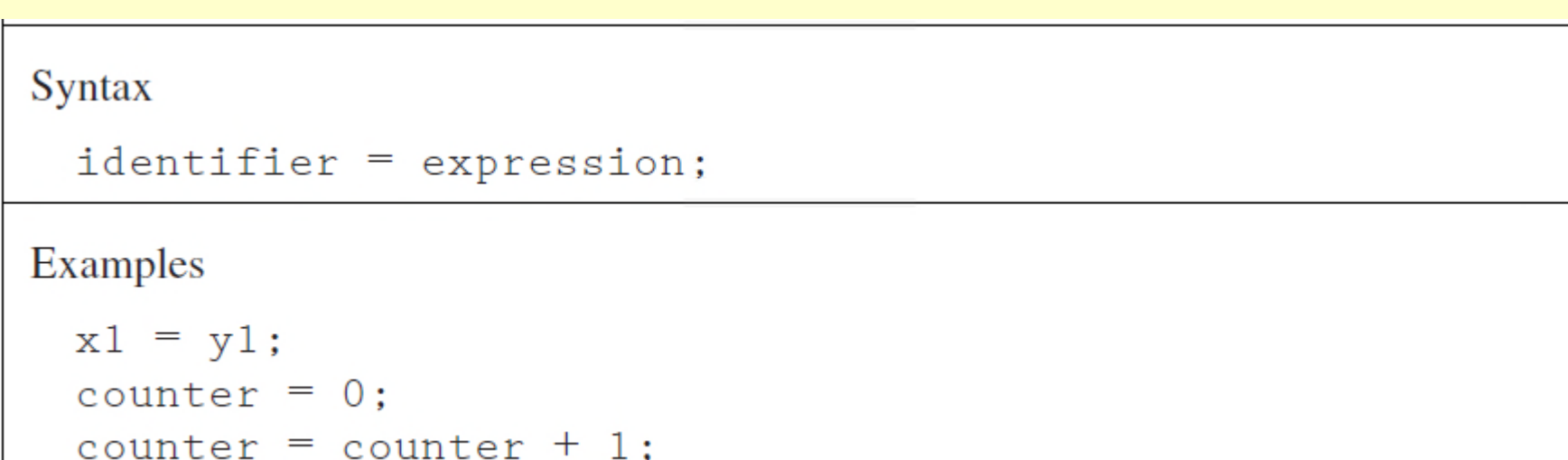

#### *Assignment operator(=) should not be confused with equality operator(==).*

#### Arithmetic Expressions

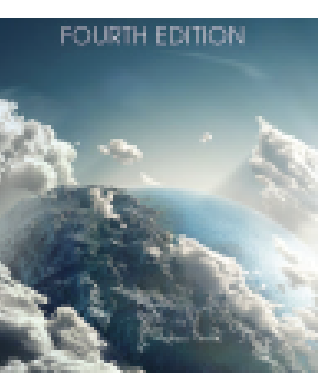

• Expressions used in assignment statements for numeric variables may be literal constants (e.g.  $x1 = 10.4$ ;), other variables (e.g.  $x2 = x1$ ;), or compound expressions involving arithmetic operators  $(e.g. x1 = -3.4*x2 + 10.4).$ 

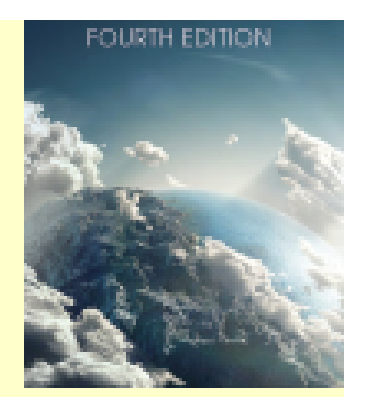

# Arithmetic Operators

- Addition **+**
- Subtraction **-**
- Multiplication **\***
- Division **/**
- Modulus **%**
	- Modulus returns remainder of division between two *integers*
	- Example

**5%2** returns a value of 1

#### **Operator Basics**

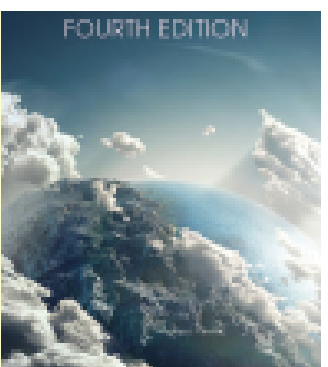

- The five operators (\* / % + -) are *binary operators* - operators that require two arguments (i.e. operands).
- C++ also includes *unary operators*  operators that require only a single argument.
	- For example, the minus sign preceding an expression, as in  $(y = -x^2)$ , is a unary operator.

### Integer Division

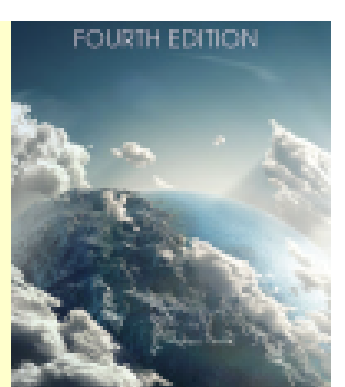

- Division between two integers results in an integer.
- The result is truncated, not rounded
- Example:

The expression **5/3** evaluates to 1 The expression **3/6** evaluates to 0

#### Mixed Operations

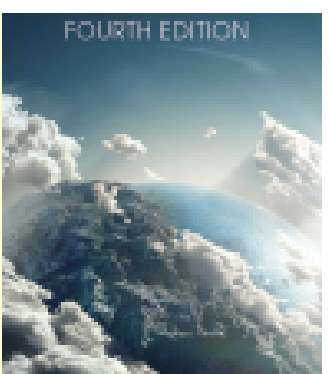

- Binary operations on two values of same type yield a value of that type (e.g. dividing two integers results in an integer).
- Binary operations between values of different types is a *mixed operation*.
	- Value of the lower type must be converted to the higher type before performing operation.
	- Result is of the higher type.

#### **Casting**

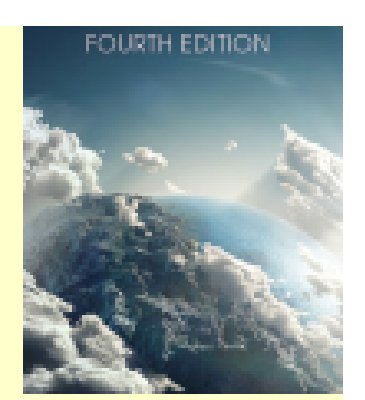

- The cast operator.
	- The cast operator is a unary operator that requests that the **value** of the operand be cast, or changed, to a new type for the next computation. **The type of the operand is not affected.**
- Example:
	- int count{10}, sum{55};
	- double average;

average = (double)sum/count;

#### **Memory snapshot:**

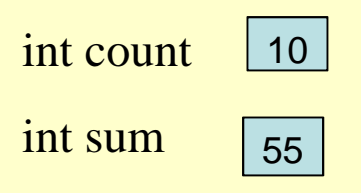

double average

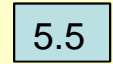

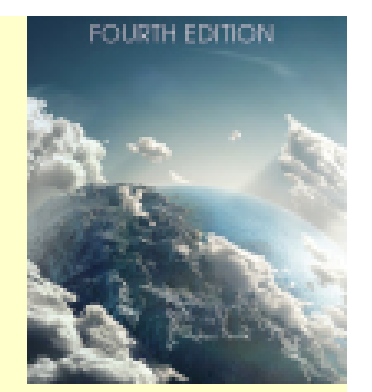

#### Overflow and Underflow

• Overflow

– answer too large to store Example: using 16 bits for integers  $result = 32000+532;$ 

• Exponent overflow

– answer's exponent is too large Example: using float, with exponent range –38 to 38 result = 3.25e28 \* 1.0e15;

- Exponent underflow
	- answer's exponent too small

Example: using float, with exponent range –38 to 38  $result = 3.25e-28 *1.0e-15;$ 

### Increment and Decrement **Operators**

- Unary Operators
- Increment Operator **++**
	- post increment **x++;**
	- pre increment **++x;**
- Decrement Operator **--**
	- post decrement **x--;**
	- pre decrement --x;
- For example, assume k=5 prior to executing each of the following statements.
	- $m = ++k$ ; // m and k are 6 after execution
- $n = k -$ ; // n is 5 and k is 4 after execution ©2017 Pearson Education, Inc. Hoboken, NJ. All

Rights Reserved.

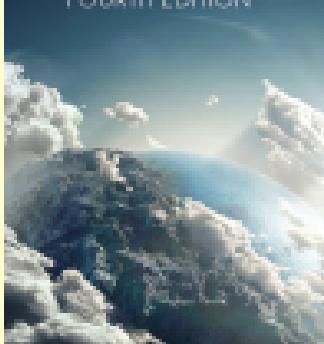

# Abbreviated Assignment **Operators**

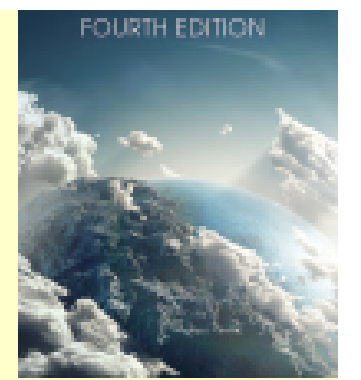

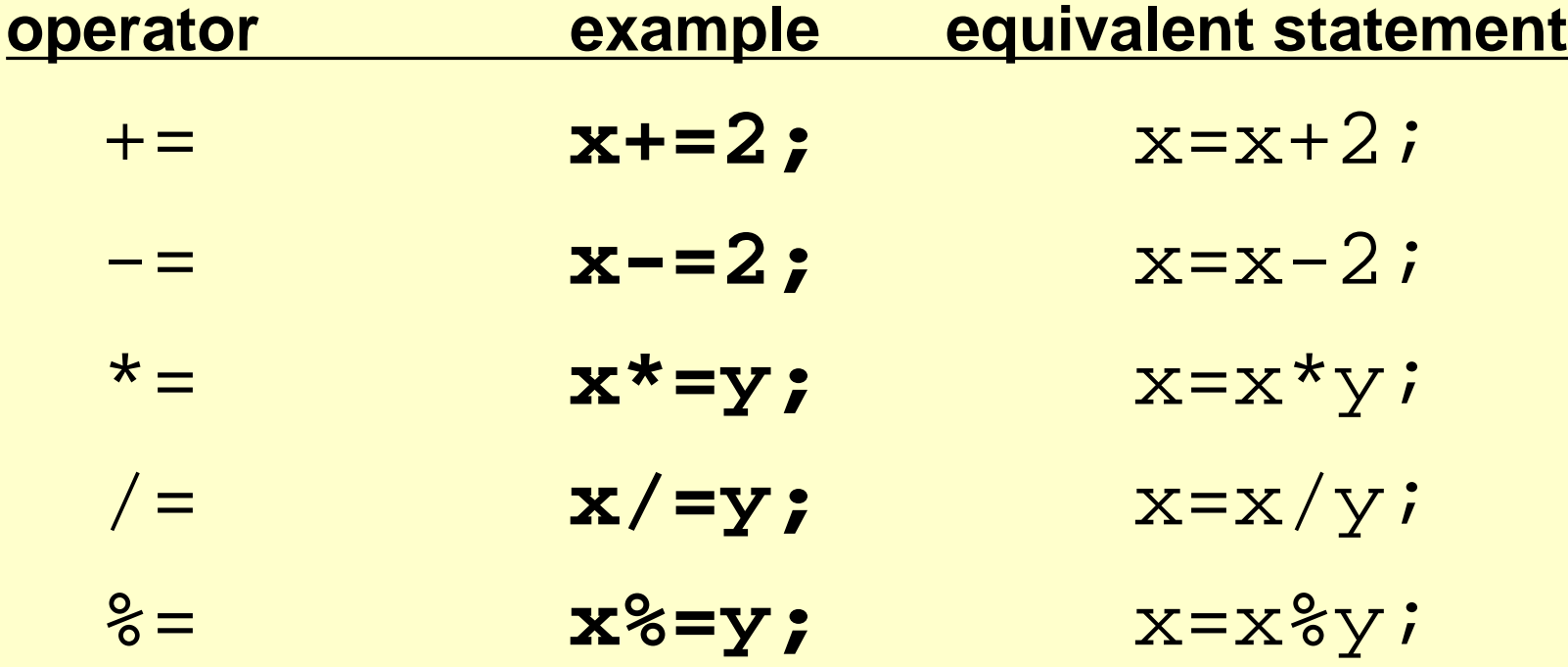

#### Operator Precedence

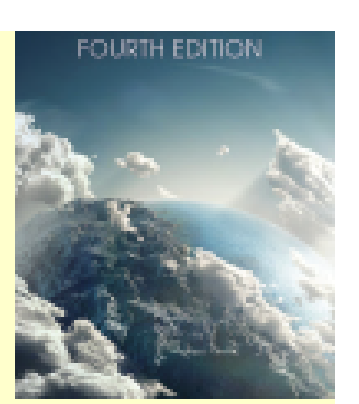

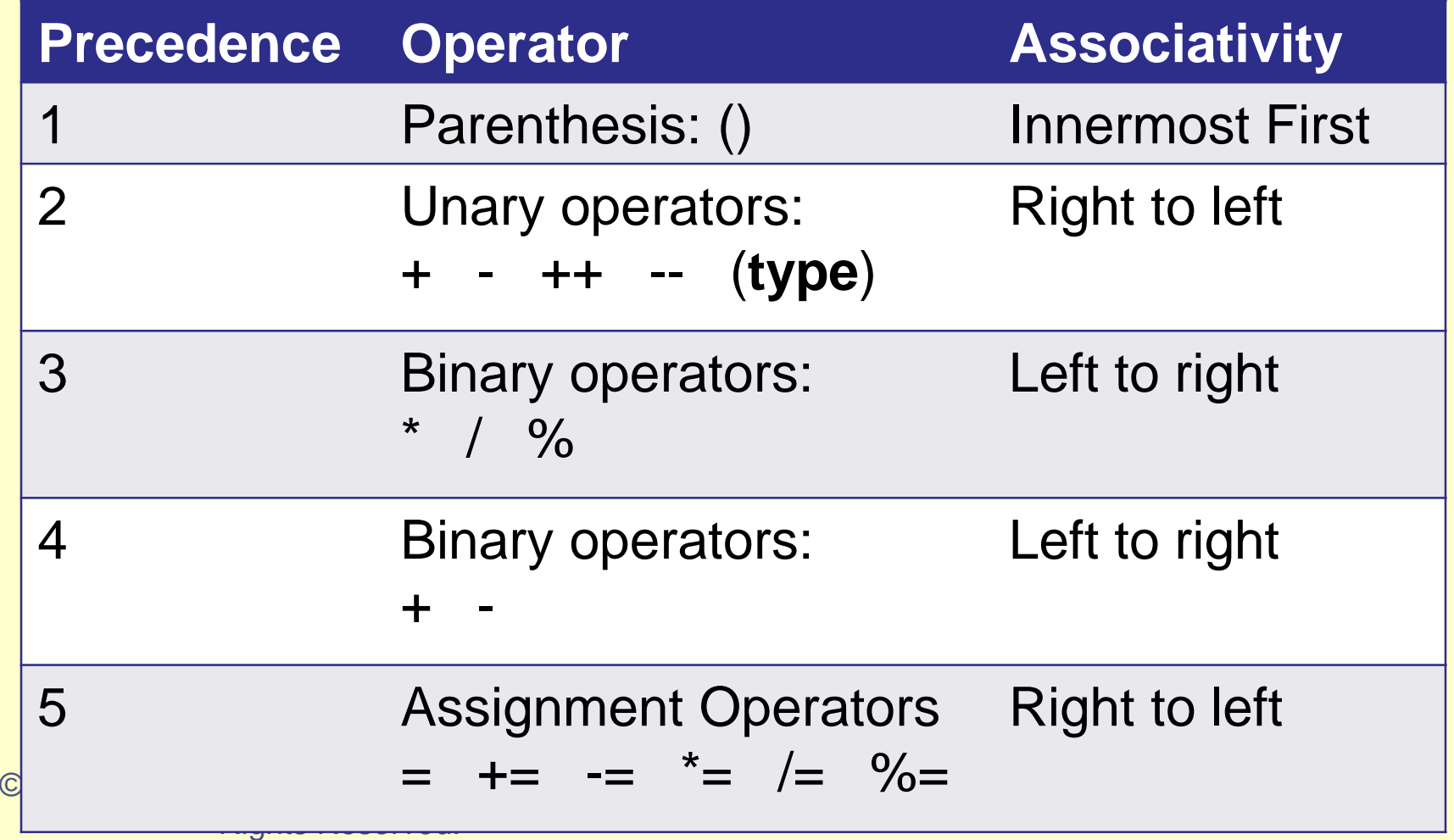

#### Standard Input/Output

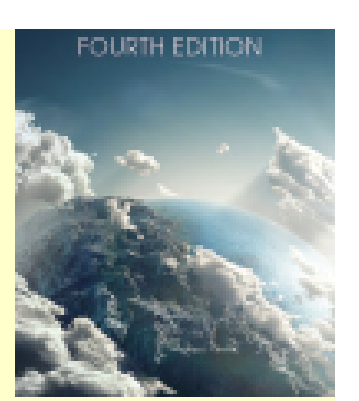

#### cin Standard input, pronounced "c in"

#### cout Standard output, pronounced "c out"

#### Standard Output - cout

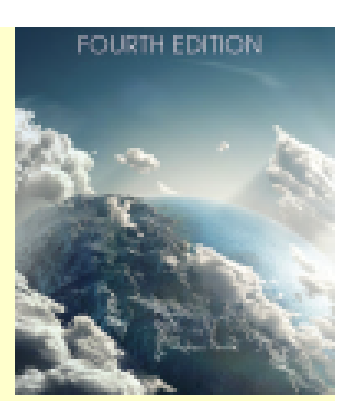

- cout is an ostream object, defined in the header file iostream
- cout is defined to stream data to standard output (the display)
- We use the output operator  $<<$  with cout to output the value of an expression.

General Form: cout **<<** expression **<<** expression**;**

**Note: An expression is a C++ constant, identifier, formula, or function call.**

#### Standard Input - cin

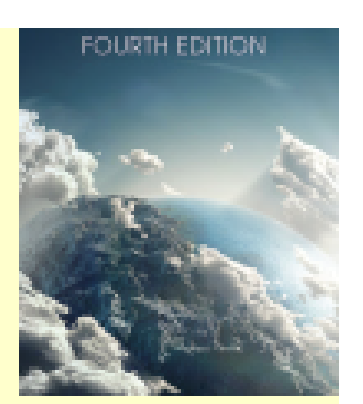

- cin is an istream object defined in the header file iostream
- cin is defined to stream data from standard input (the keyboard)
- We use the input operator >> with cin to assign values to variables
	- General Form cin >> *identifier* >> *identifier***;**
- **Note: Data entered from the keyboard must be compatible with the data type of the variable.**

#### Characters and Input

- The input operator >> skips all whitespace characters.
- The get() method gets the next character.
- Example: int x; char ch;  $\frac{\text{cin} >> x >> \text{ch}}{\text{c}}$  $\frac{\text{cin} >> \chi}{\text{.}}$ cin.get(ch);

©2017 Pearson Education, Inc. Hoboken, NJ. All Rights Reserved.

Input stream: 45 c 39 b

#### Memory Snapshot

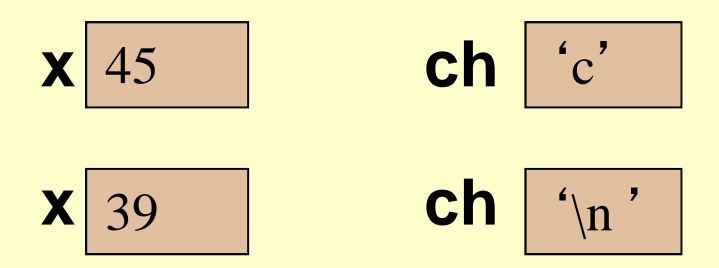

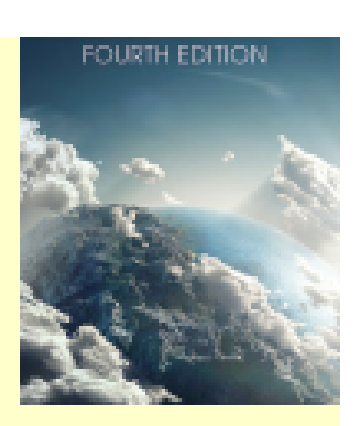

# Manipulators and Methods

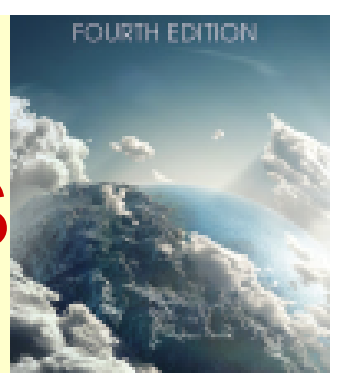

- endl places a newline character in the output buffer *and flushes the buffer.*
- setf() and unsetf()

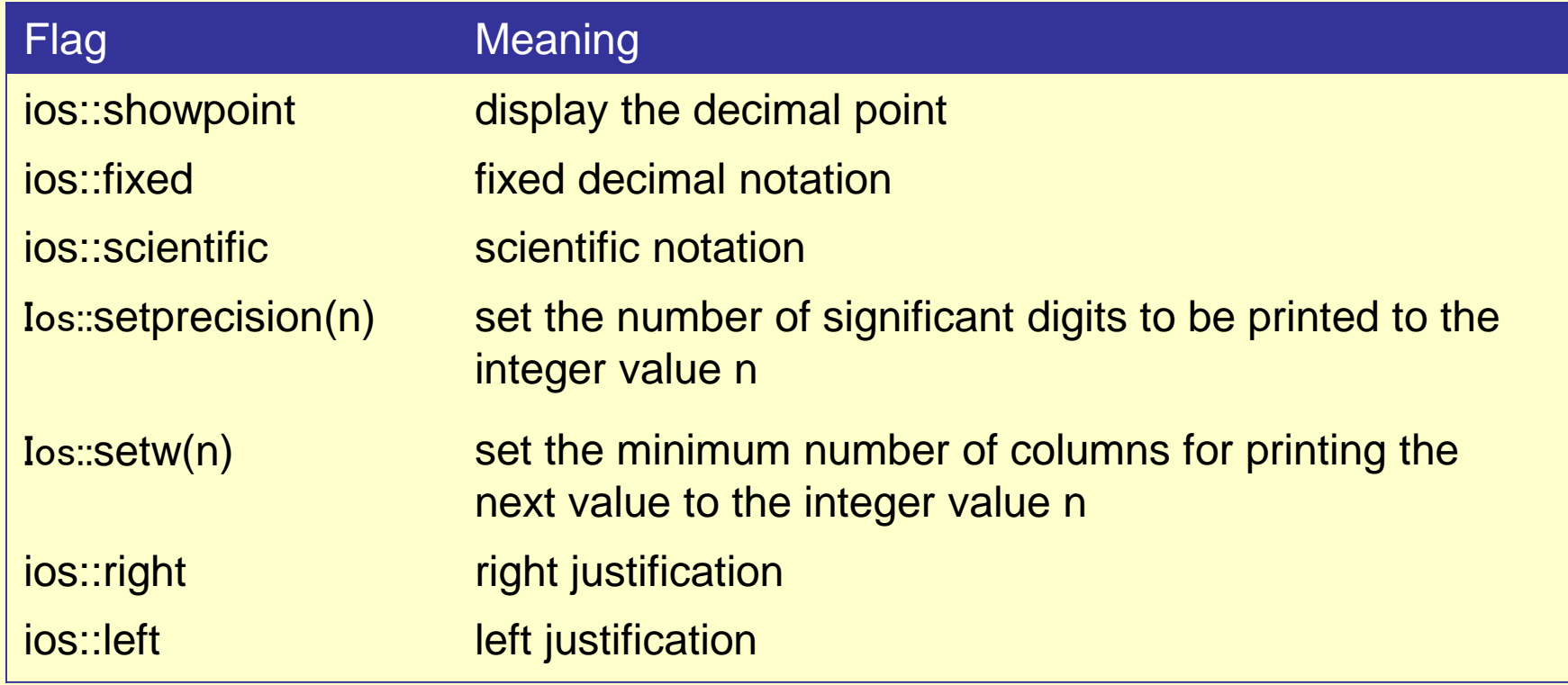

### Building C++ Solutions with IDEs:NetBeans

вошин вршок

The NetBeans IDE is open source software that provides a development environment for multiple languages including Java, C and C++.

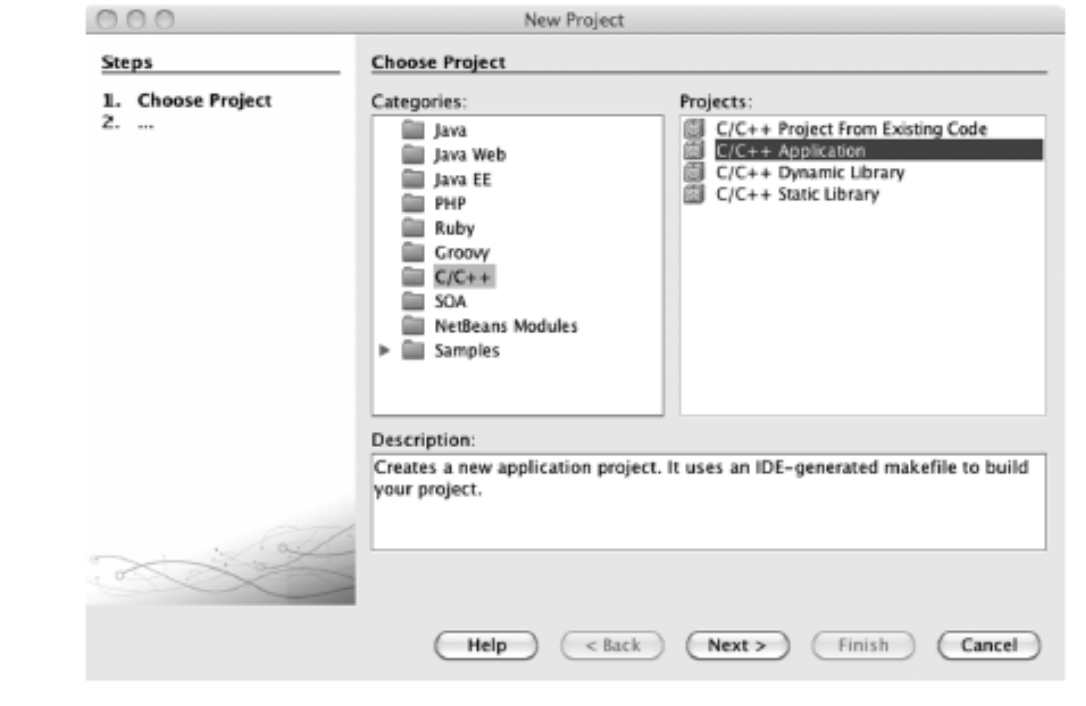

# Basic Functions in C++ Standard Library

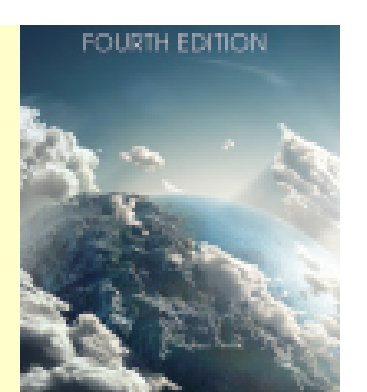

#### Math Functions #include<cmath>

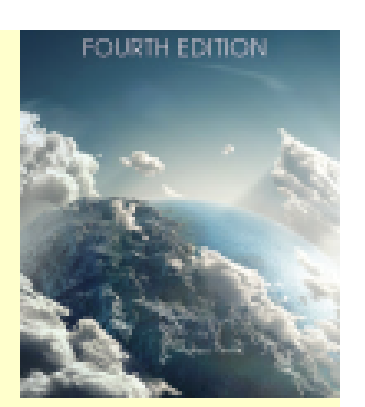

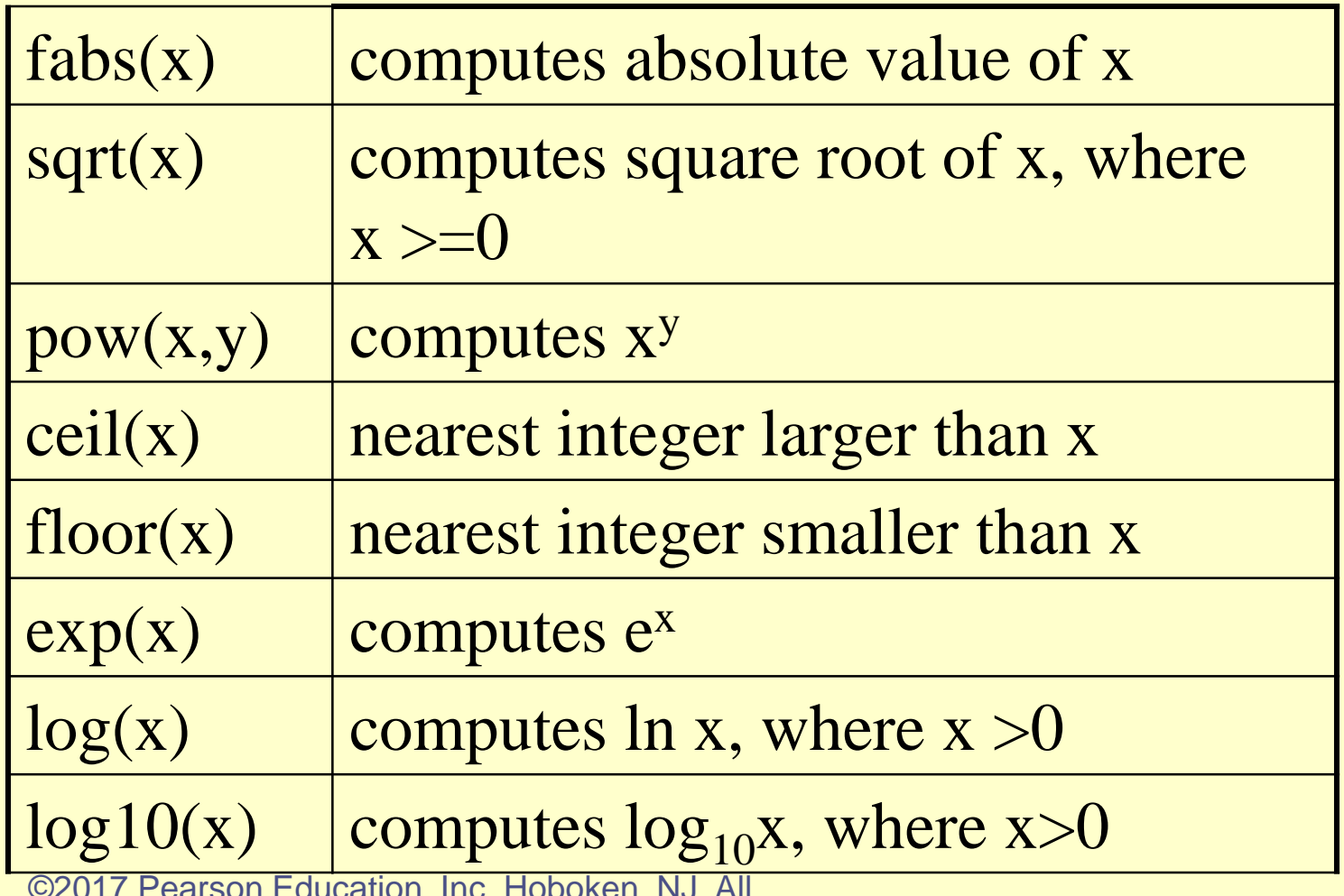

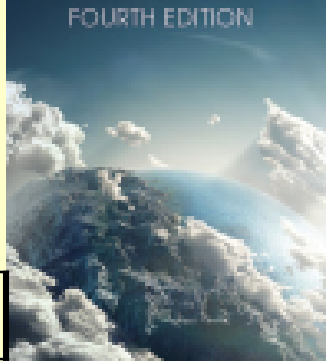

### Trigonometric Functions

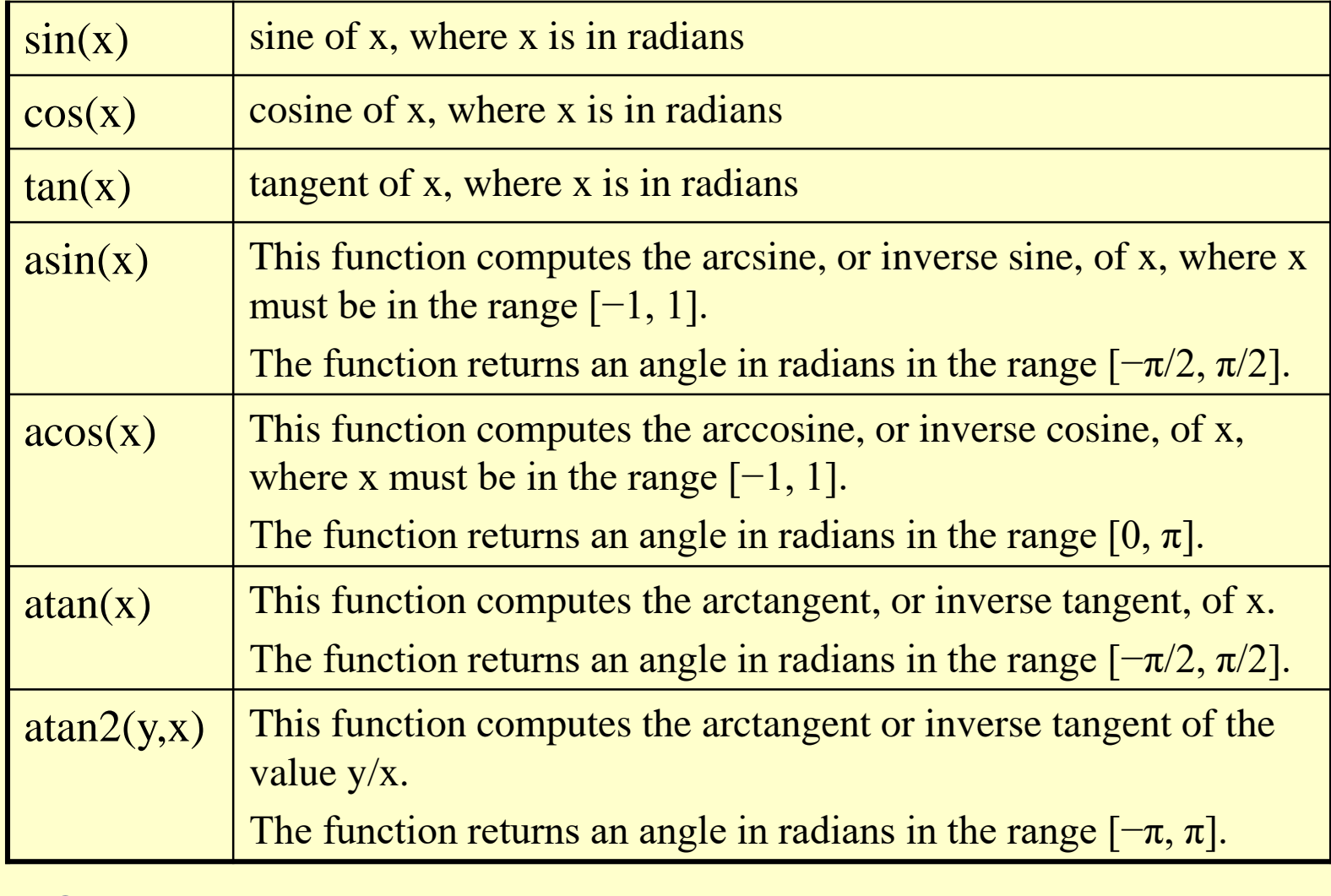

# Common Functions Defined in <cctype>

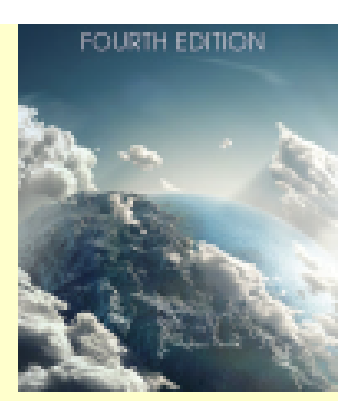

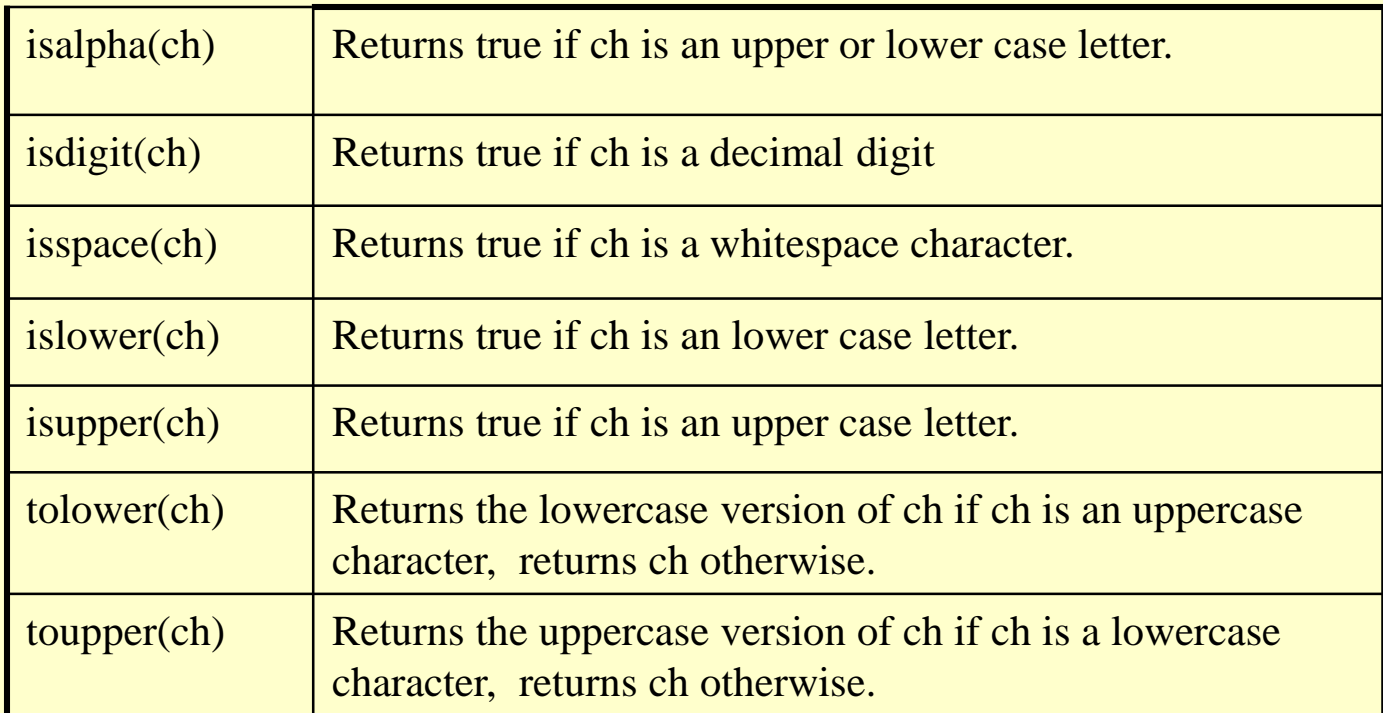

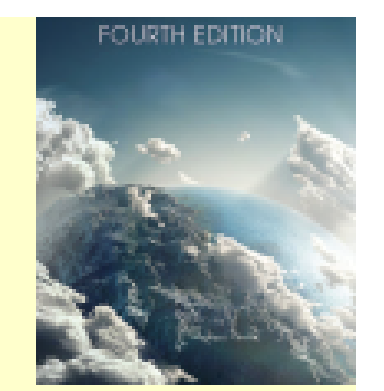

# Problem Solving Applied

#### **1. PROBLEM STATEMENT**

Compute the new velocity and acceleration of the aircraft after a change in power level.

#### **2. INPUT/OUTPUT DESCRIPTION**

The following diagram shows that the input to the program is a time value, and that the output of the program is the pair of new velocity and acceleration values. The built-in data type double can be used to represent these values.

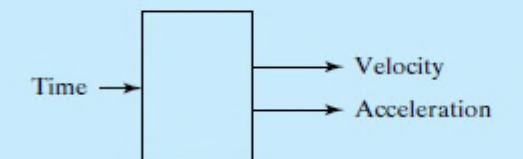

#### **3. HAND EXAMPLE**

Suppose that the new time value is 50 seconds. Using the equations given for the velocity and accelerations, we can compute these values:

Velocity =  $208.3$  m/s: Acceleration =  $0.31 \text{ m/s}^2$ .

#### **4. ALGORITHM DEVELOPMENT**

The first step in the development of an algorithm is the decomposition of the problem solution into a set of sequentially executed steps:

**Decomposition Outline** 

- 1. Read new time value.
- 2. Compute corresponding velocity and acceleration values.
- 3. Print new velocity and acceleration.

C<br>Because this program is a very simple program, we can convert the decomposition directly to  $C_{++}$ .

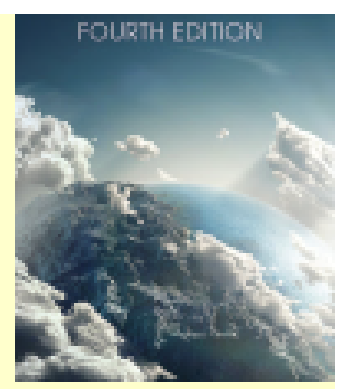

```
/* Program chapter2_6
    \sqrt{ }/* This program estimates new velocity and
    /* acceleration values for a specified time.
   #include<iostream> //Required for cin, cout
    #include<iomanip> //Required for setprecision(), setw()
    #include<cmath> //Required for pow()
    using namespace std;
    int main()// Declare objects.
       double time, velocity, acceleration;
       // Get time value from the keyboard.
       cout << "Enter new time value in seconds: \n";
       \sin \theta time:
       // Compute velocity and acceleration.
       velocity = 0.00001 * pow(time, 3) - 0.00488 * pow(time, 2)+ 0.75795 \cdot \text{time} + 181.3566:acceleration = 3 - 0.000062*velocity*velocity;// Print velocity and acceleration.
       cout \langle\langle fixed \langle\langle setprecision(3);
       cout \langle\langle "Velocity - " \langle\langle setw(10)
             << velocity << " m/s" << endl;
       cout \langle\langle "Acceleration - " \langle\langle setw( 14)
             << acceleration << "m/s^2" << endl:
       // Exit program.
       return 0:
@2017 Pearson Education, Inc. Hoboken, Inc. Hoboken, Inc. Hoboken, NJ. All
               Rights Reserved.
```
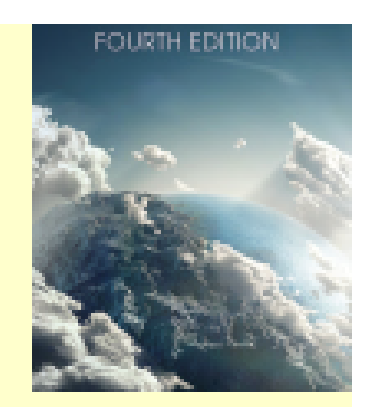

 $\star$  /

÷ /

 $\star$  /
## [System Limitations](https://testbankdeal.com/download/engineering-problem-solving-with-c-4th-edition-etter-solutions-manual/)

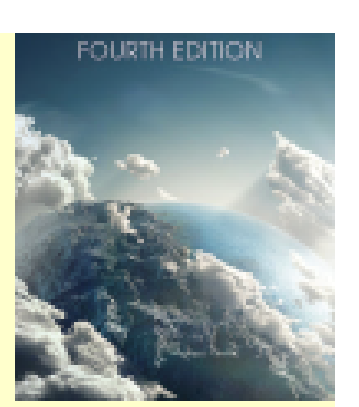

- C++ standards do not specify limitations of data types – they are compiler-specific.
- C++ does provide standard methods of accessing the limits of the compiler:
	- <climits> defines ranges of integer types.
	- <cfloat> defines ranges of floating-point types.
	- the sizeof(**type**) function returns the memory size of the type, in bytes.

©2017 Pearson Education, Inc. Hoboken, NJ. All Rights Reserved.